#### **Caja de herramientas para la visualización** Y **de datos de las oficinas nacionales de estadística**

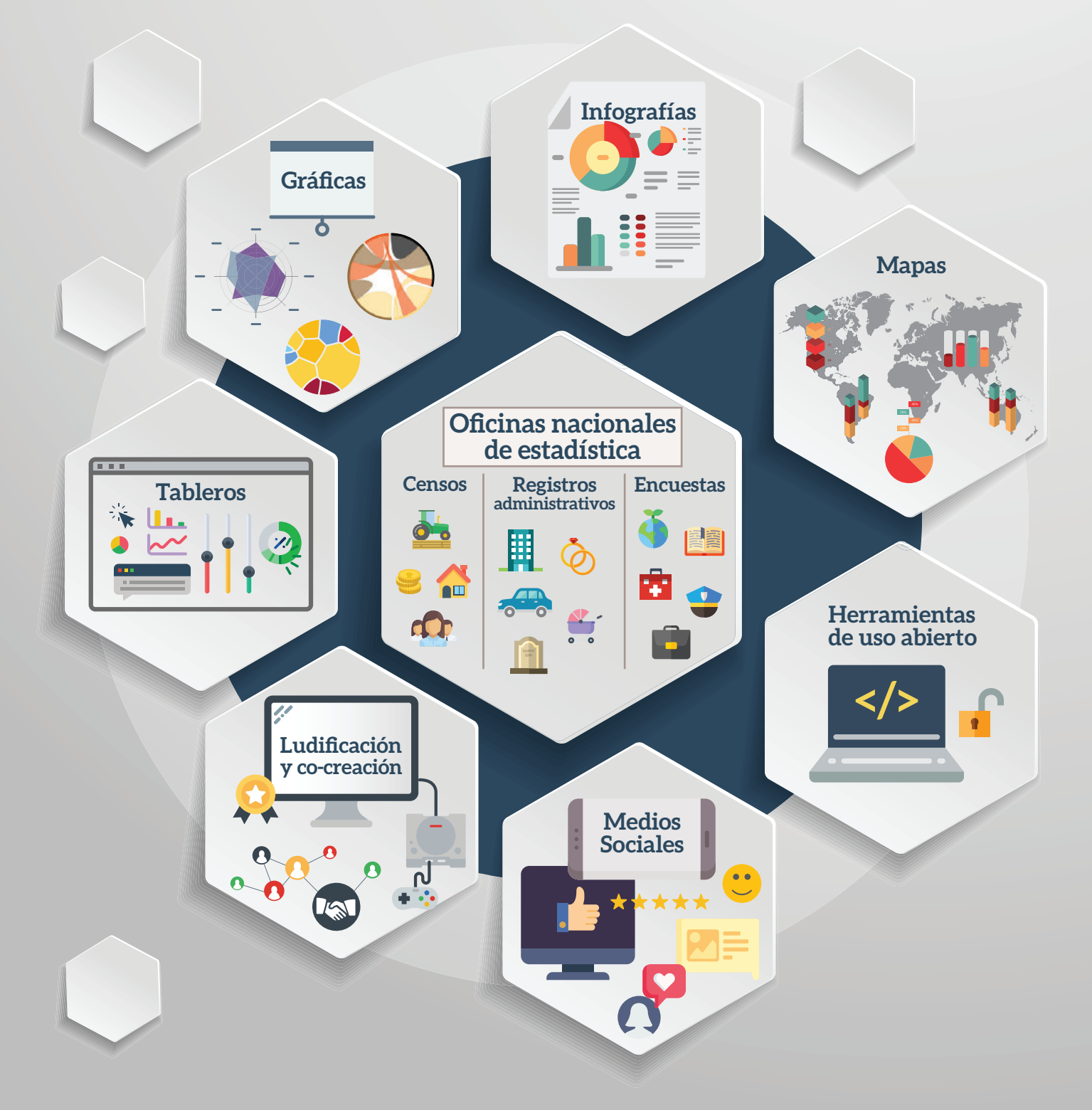

**Janine T. Perfit, Karla Yee Amézaga y Jorge E. Muñoz-Ayala**

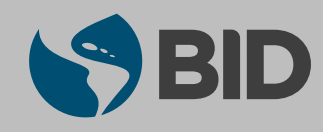

# **Caja de herramientas para la visualización de datos de las oficinas nacionales de estadística**

**Janine T. Perfit Karla Yee Amézaga Jorge E. Muñoz-Ayala\***

Janine T. Perfit es Especialista Líder en Modernización del Estado del Banco Interamericano de Desarrollo (BID) y Karla Yee Amézaga es Consultora en fortalecimiento de la capacidad estadística (BID). Jorge E. Muñoz-Ayala es consultor y profesor universitario. Los autores quieren agradecer a las siguientes personas por sus comentarios y apoyo durante la elaboración del presente documento: Arturo Muente Kunigami (BID), Adela Barrio Sarmiento (BID), María Inés Vasquez Rossi (BID), Norma Peña Arango (BID) y María Belen Sánchez Hidalgo (BID). Para comentarios al documento, favor de contactar a Karla Yee Amézaga (karlay@iadb.org).

Copyright © 2019 Banco Interamericano de Desarrollo. Esta obra se encuentra sujeta a una licencia Creative Commons IGO 3.0 Reconocimiento-NoComercial-SinObrasDerivadas (CC-IGO 3.0 BY-NC-ND) [\(http://creativecommons.org/licenses/](http://creativecommons.org/licenses/by-nc-nd/3.0/igo/legalcode) [by-nc-nd/3.0/igo/legalcode\)](http://creativecommons.org/licenses/by-nc-nd/3.0/igo/legalcode) y puede ser reproducida para cualquier uso no comercial otorgando el reconocimiento respectivo al BID. No se permiten obras derivadas.

Cualquier disputa relacionada con el uso de las obras del BID que no pueda resolverse amistosamente se someterá a arbitraje de conformidad con las reglas de la CNUDMI (UNCITRAL). El uso del nombre del BID para cualquier fin distinto al reconocimiento respectivo y el uso del logotipo del BID no están autorizados por esta licencia CC-IGO y requieren de un acuerdo de licencia adicional.

Note que el enlace URL incluye términos y condiciones adicionales de esta licencia.

Las opiniones expresadas en esta publicación son de los autores y no necesariamente reflejan el punto de vista del Banco Interamericano de Desarrollo, de su Directorio Ejecutivo ni de los países que representa.

Banco Interamericano de Desarrollo 1300 New York Avenue, N.W. Washington, D.C. 20577 [www.iadb.org](http://www.iadb.org)

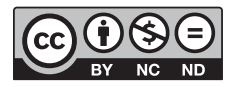

El Sector de Instituciones para el Desarrollo fue responsable de la producción de la publicación.

Colaboradores externos: Coordinación de la producción editorial: Sarah Schineller (A&S Information Partners, LLC) Revisión editorial: Claudia M. Pasquetti Diseño de la portada interior: Gastón Cleiman Diagramación: The Word Express

# **ÍNDICE**

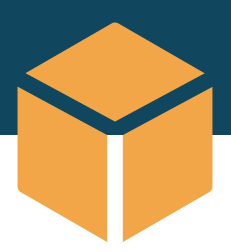

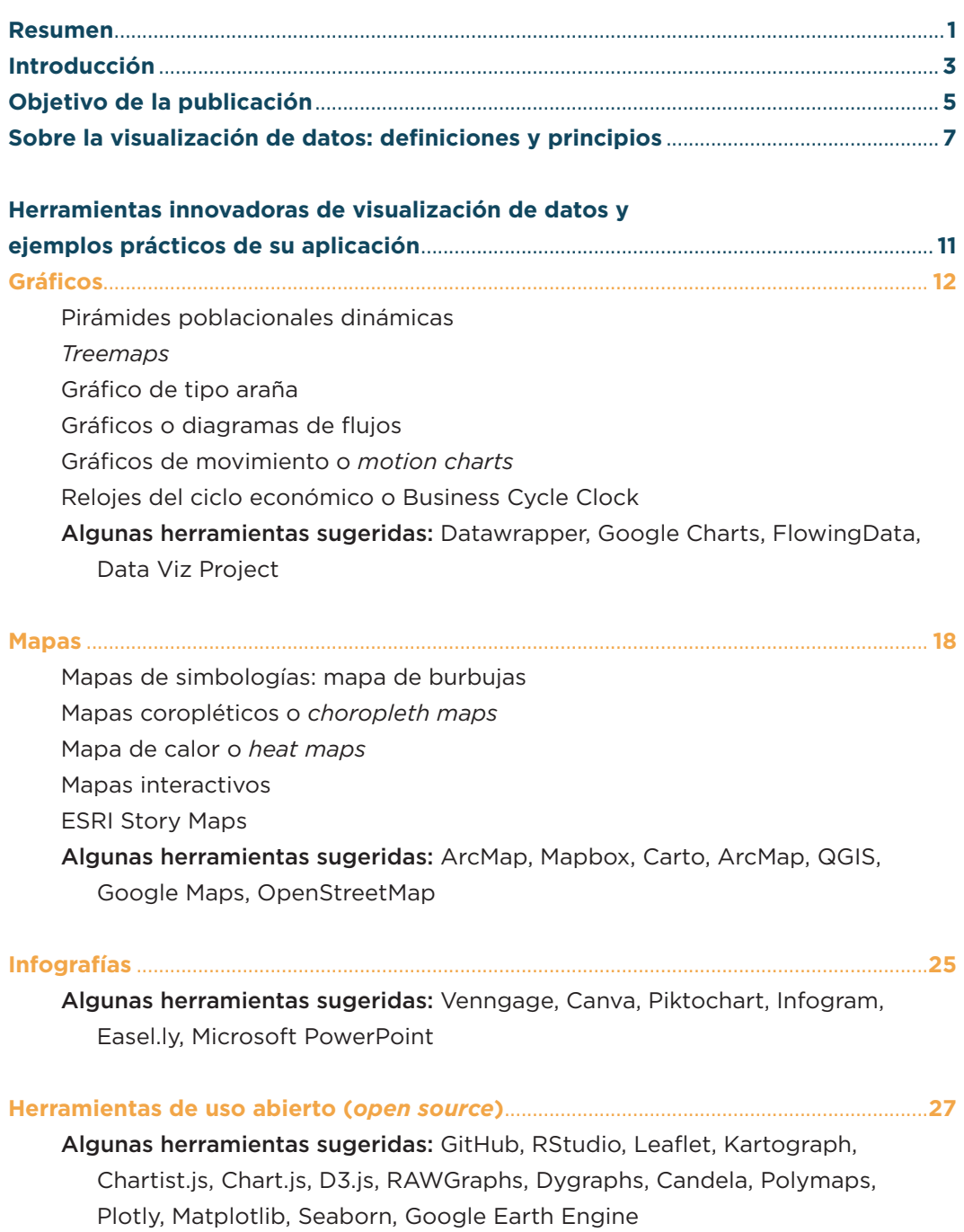

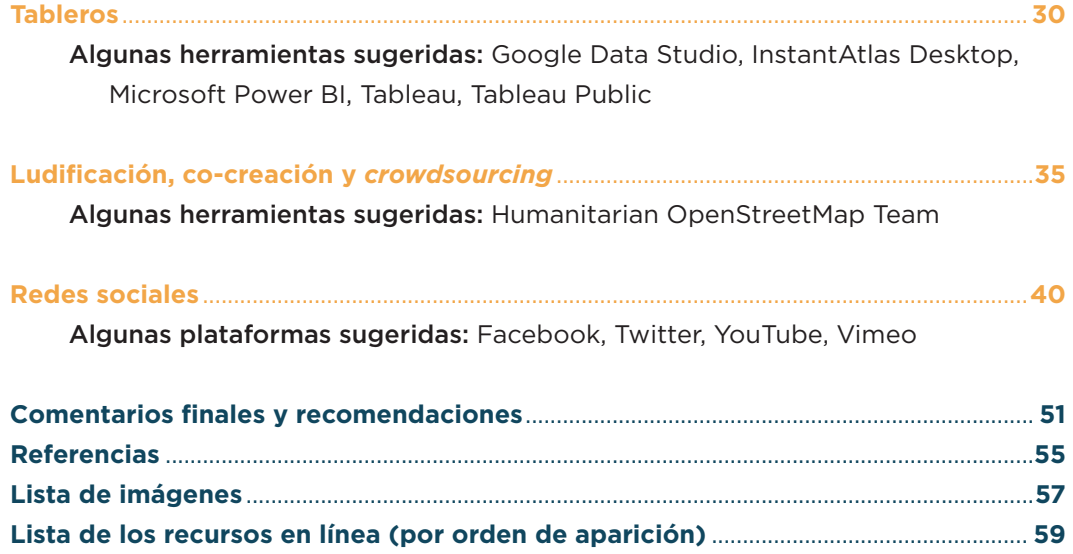

### <span id="page-6-0"></span>**RESUMEN**

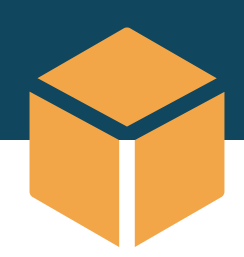

Las herramientas para la visualización de datos han avanzado rápidamente en los últimos años, y los gráficos estáticos han dado paso a gráficos y mapas dinámicos e interactivos. Estas nuevas herramientas pueden contribuir para que la labor de divulgación de datos de las oficinas nacionales de estadística (ONE) se realice de manera efectiva, oportuna y con mayor impacto. Este documento recopila una serie de herramientas de visualización innovadoras que han sido empleadas por las ONE, y por otros actores gubernamentales y no gubernamentales, tanto dentro de América Latina y el Caribe como en otras partes del mundo. Se espera que las ONE de la región se beneficien con esta compilación de herramientas y consideren el uso de las opciones de visualización sugeridas para la difusión de los datos oficiales, y que esto contribuya a la toma de decisiones, a la fundamentación de mejores políticas públicas y a la mayor interacción con los ciudadanos y la comunidad de usuarios de datos.

**Palabras clave:** visualización de datos, gráficos, mapas, infografías, tableros, datos abiertos, *open source*, oficinas nacionales de estadística, institutos nacionales de estadística, estadísticas oficiales, capacidad estadística, diseminación de datos, ludificación, co-creación, *crowdsourcing*, *mapathon*, *hackathon*, redes sociales.

### <span id="page-8-0"></span>**INTRODUCCIÓN**

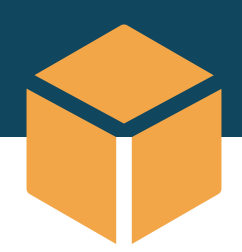

La visualización de datos es la representación gráfica de datos o estadísticas, a través de imágenes, mapas o gráficos, con el objetivo de informar e invitar a la exploración y al análisis. La visualización de datos permite su presentación en formatos más amigables y brinda un valor agregado a las estadísticas al darles voz para contar historias que no habría sido fácil identificar en otros formatos.

En gran medida, la visualización de datos ha cobrado un especial interés como resultado del avance en el desarrollo de software y herramientas web de visualización que ahora son más fáciles de usar y tienen un menor costo; pero también como consecuencia de la creciente capacidad de procesamiento de las computadoras, de la vasta producción de información de actores gubernamentales y privados, y del uso masivo de las redes sociales por parte de la población.

Mejores y más eficientes visualizaciones permiten una mayor comprensión de la información y el incremento en la interacción de los usuarios, aun entre aquellos con diferentes niveles de especialización o de conocimiento estadístico. Una visualización clara puede ayudar a las personas a discernir rápidamente los datos que son de su interés de los que no lo son, y a identificar hallazgos relevantes. Esto, a su vez, va a fomentar que las personas usen, asimilen, comenten y compartan dicha información en sus redes, a través de distintos medios o plataformas.

Además, las visualizaciones pueden contribuir en la toma de decisiones de los gobiernos, en la comunicación y la rendición de cuentas ante la ciudadanía y en hacer más evidente el vínculo entre los hallazgos de los datos y las políticas públicas implementadas y los servicios públicos provistos. De hecho, diversas oficinas nacionales de estadística (ONE) del mundo ya han puesto en práctica acciones para desarrollar métodos de diseminación masiva de información estadística, a partir de herramientas de visualización novedosas, de fácil manipulación para el público y de gran poder autoexplicativo.

Esta labor de comunicación de la información, así como las labores de producción y manejo de los datos por parte de las oficinas gubernamentales, deben apegarse a las regulaciones estadísticas vigentes en el país y a los estándares internacionales para la publicación de datos oficiales. Como indica el Principio Nro. 1 de los Principios

Fundamentales de las Estadísticas Oficiales de la Organización de Naciones Unidas (ONU),1 las ONE "han de compilar y facilitar en forma imparcial las estadísticas oficiales de comprobada utilidad práctica para que los ciudadanos puedan ejercer su derecho a la información pública". De esta manera, al explorar nuevas formas de publicación y visualización de los datos oficiales las ONE cumplen con su obligación intrínseca de mantener informada a la población y además se fortalecen la credibilidad de las estadísticas y la confianza en la integridad de los sistemas estadísticos oficiales.

Ante la abundancia de datos derivados de fuentes no verificadas es esencial mantener la credibilidad de la información. En ese sentido, las ONE deben desempeñar el rol de productor y repositorio oficial de los datos y estadísticas fidedignos del país, y validar o refutar información de fuentes externas.

En este documento se presentan algunas de las más recientes técnicas de visualización, que pueden ser empleadas por las ONE en su proceso de diseminación de las estadísticas oficiales. El texto comienza con una exposición de las definiciones y los principios que conducen a visualizaciones efectivas. Posteriormente, se reseñan técnicas, herramientas y medios de visualización reconocidos en la actualidad, muchos de los cuales son empleados por las ONE y organizaciones internacionales en su proceso de difusión de las estadísticas oficiales. Por último, se ofrecen comentarios finales y recomendaciones.

<sup>1</sup> Los Principios Fundamentales de las Estadísticas Oficiales están disponibles en [https://](https://unstats.un.org/unsd/dnss/hb/S-fundamental%20principles_A4-WEB.pdf) [unstats.un.org/unsd/dnss/hb/S-fundamental%20principles\\_A4-WEB.pdf](https://unstats.un.org/unsd/dnss/hb/S-fundamental%20principles_A4-WEB.pdf).

### <span id="page-10-0"></span>**OBJETIVO DE LA PUBLICACIÓN**

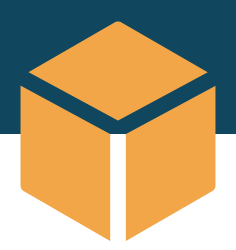

Las ONE producen y recopilan grandes volúmenes de datos (encuestas, censos y registros administrativos) y, en ocasiones, también concentran los datos producidos por otras instancias gubernamentales. La labor de diseminación de dicha información es fundamental para guiar el trabajo de los diferentes niveles de gobierno y para rendir cuentas ante la ciudadanía.

Actualmente, la capacidad y el impacto en la diseminación de datos dependen menos de los recursos económicos disponibles y más de la aptitud de los productores de datos para poner en práctica estrategias creativas y focalizadas que comuniquen la información de manera clara, en las plataformas adecuadas y pensando en las audiencias objetivo. Por eso, es esencial que las ONE asignen recursos —humanos y económicos— al diseño de estrategias ad hoc para comunicar de manera clara y eficiente los datos que producen, manteniendo siempre la objetividad de la información y la imparcialidad al momento de difundirlos.

A fin de contribuir a esta tarea, la presente publicación se ofrece como una caja de herramientas, o *toolbox*, compuesta por una cuidadosa selección de herramientas de visualización de datos, capaces de lograr una efectiva comunicación visual de la información, acompañadas por ejemplos de diferentes gobiernos u organizaciones que las han utilizado para sus estrategias de diseminación.

Se espera que este documento sea de utilidad principalmente para los funcionarios de las oficinas nacionales de estadística, pero también para todos los funcionarios públicos involucrados en las tareas de visualización de datos oficiales, en América Latina y el Caribe y en otras regiones del mundo. Asimismo, podrá ser utilizado a modo de referencia por otros sectores, como la academia o la iniciativa privada, para acompañar sus labores de diseminación de la información.

Cabe resaltar que un mismo tipo de visualización puede ser aplicado a diversos tipos de estadísticas, razón por la cual este documento tiene un propósito ilustrativo más que prescriptivo. En ese sentido, se recomienda a los lectores que visiten el sitio web de cada una de las herramientas presentadas, para que conozcan más ejemplos de su uso con diferentes tipos de datos y costos (en los casos de las herramientas que no son gratuitas), y tengan acceso a los tutoriales y foros de discusión y asistencia técnica.

Se sabe que las herramientas tecnológicas cambian y se perfeccionan constantemente. Por eso esta publicación no aspira a brindar una lista exhaustiva de los recursos disponibles de visualización de datos. No obstante, sí busca ofrecer un esbozo de las principales tendencias y opciones disponibles, gratuitas y con costo, para usuarios con distintos niveles de experiencia o especialización técnica en la materia. Estas alternativas de visualización pueden servir de inspiración para poner en práctica nuevas estrategias de visualización de las estadísticas oficiales o para robustecer las estrategias ya existentes.

Se invita a los lectores y usuarios de esta publicación a tomar en cuenta que algunas de las herramientas gratuitas pueden incluir restricciones en cuanto al volumen de datos, el número de visualizaciones que se pueden realizar o los derechos de propiedad o de distribución de los materiales producidos. Por estas razones se recomienda leer con cuidado los términos y condiciones del uso y la distribución de estas herramientas, especialmente si se desea utilizar datos oficiales que puedan ser de carácter sensible.

Para complementar este trabajo, el equipo de estadísticas para la modernización del Estado del Banco Interamericano de Desarrollo (BID) ha creado una **[Infoguía](http://iadb.libguides.com/sistemasestadisticosnacionales)** (se encuentra disponible en la página web del BID) que concentra todos los recursos descritos en esta publicación, así como otros recursos complementarios que serán actualizados periódicamente. Además, el sitio, que es de acceso libre, reúne otros recursos útiles, como publicaciones académicas y manuales, encaminados al fortalecimiento de la capacidad estadística de las ONE. A través de iniciativas como esta el equipo de estadísticas del BID busca contribuir al objetivo principal de la División de Innovación para Servir al Ciudadano (IFD/ICS) del Banco: fortalecer la capacidad de los gobiernos para recopilar datos de calidad, informar de manera clara y oportuna a la población y mejorar la provisión de los servicios públicos en la región.

Esta publicación se suma a otras iniciativas que promueven mejores prácticas en temas de visualización de datos para el mejoramiento de la función pública. Estos esfuerzos son encabezados por diversas ONE del mundo, como las ONE de Nueva Zelandia (Forbes et al., 2011) o de **[Uruguay](https://www.agesic.gub.uy/innovaportal/v/4830/1/agesic/herramientas-para-la-visualizacion-de-datos.html)**, y organismos internacionales como los **[UN Comtrade Labs](http://libraryresources.unog.ch/c.php?g=462654&p=3162714)**, de la División de Estadísticas de Naciones Unidas; las **[biblioguías](https://biblioguias.cepal.org/c.php?g=159515&p=1044260)  [de la Comisión Económica para América Latina y el Caribe \(CEPAL\) de Naciones](https://biblioguias.cepal.org/c.php?g=159515&p=1044260) [Unidas](https://biblioguias.cepal.org/c.php?g=159515&p=1044260)**, o la iniciativa **[Data-Smart City Solutions](https://datasmart.ash.harvard.edu/civic-analytics-network/solutions-search)** de la Universidad de Harvard, que reúne mapas, gráficos y tableros para dar solución a problemáticas como seguridad pública, vivienda o medio ambiente a los diferentes niveles de gobierno de Estados Unidos.

## <span id="page-12-0"></span>**SOBRE LA VISUALIZACIÓN DE DATOS: DEFINICIONES Y PRINCIPIOS**

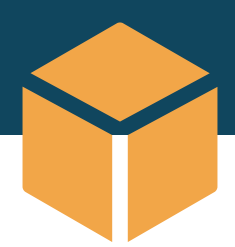

De acuerdo con las Naciones Unidas, la "visualización de datos" es la representación visual de datos a través de gráficos y mapas interactivos animados, con el fin de comunicar información de manera clara y efectiva y colocar las estadísticas a disposición de un público más amplio.2 Estas representaciones gráficas pueden usarse para visualizar datos cuantitativos o categóricos; pueden ser estáticas, dinámicas o interactivas, y pueden o no estar acotadas a un área geográfica específica. La visualización puede trascender la simple representación gráfica y permitir al usuario la identificación de patrones, narrativas u otros hallazgos contenidos en los datos que, de otra forma, no sería fácil identificar. Básicamente, cualquier tipo de dato (estadísticas demográficas, sociales, ambientales, económicas, etc.) puede ser visualizado. No obstante, como se verá en los ejemplos analizados a lo largo de este trabajo, existen gráficos que pueden ayudar a representar un determinado tipo de dato mejor que otros.

Existen tres tipos principales de visualizaciones: estáticas, dinámicas e interactivas. Los gráficos estáticos cuentan una historia específica en un momento en el tiempo, y son los que tradicionalmente se ven impresos en libros y revistas. Los gráficos dinámicos muestran los cambios en los datos a través del tiempo, y pueden o no contener alguna animación. Los gráficos interactivos han dado un paso más: brindan control al usuario y le permiten seleccionar variables o espacios de tiempo para visualizar los datos desde diferentes ángulos.

Sin embargo, no todas las visualizaciones comunican de manera efectiva. En las últimas décadas, la creación de visualizaciones se ha facilitado notablemente con la disponibilidad de diversos tipos de software, como Microsoft Excel, que permite crear un gráfico en unos simples pasos. Por esta razón es común cometer el error de emplear múltiples efectos visuales, colores y elementos que ofrece la tecnología o usar un tipo de gráfico poco adecuado para el tipo de datos, lo cual entorpece la comunicación con las audiencias objetivo. Para evitar esto es preciso tener siempre presente el mensaje que se quiere comunicar, el tipo de datos que se busca divulgar y la audiencia objetivo, y, en ese marco, dar prioridad a la utilización de recursos de

<sup>2</sup> Más información en <http://libraryresources.unog.ch/c.php?g=462654&p=3162714>.

visualización que fortalezcan estos elementos y evitar aquellos que solo tienen fines estéticos o decorativos.

En su libro *The Visual Display of Quantitative Information* (2001), Edward Tufte describe que una buena visualización debe resaltar primordialmente los datos. En ese sentido, esboza algunos principios que es preciso seguir en esta tarea, de los cuales se pueden resaltar los siguientes:

- Ayudar a la audiencia a pensar en el mensaje de los datos, mas no en las herramientas de diseño o tecnológicas empleadas para la construcción del gráfico.
- Evitar distorsionar lo que dicen los datos.
- Hacer que las bases de datos sean coherentes, y animar a la audiencia a comparar las diferentes secciones de datos.
- Mostrar los datos en varios niveles de detalle, desde una visión general hasta la estructura fina de los mismos.

Como se puede apreciar a partir de los principios anteriores, para construir una buena visualización de datos se requiere, primero, identificar el mensaje o la idea que se quiere transmitir, así como la audiencia objetivo, para luego elegir la herramienta que comunique de manera objetiva y visualmente atractiva la información a dicha audiencia. Asimismo, Tufte presenta algunas reglas prácticas para preservar la integridad de los gráficos:

- La representación de los números —según su medida física en la superficie del gráfico mismo— debe ser directamente proporcional a las cantidades que se quieren expresar. De igual modo, se debe enfatizar en la variación de los datos y no en la variación del diseño.
- El número de dimensiones que se muestran en el gráfico no debe exceder el número de dimensiones "informativas" de los datos. Por ejemplo, en el gráfico de los barriles de petróleo los niveles de precios en el tiempo constituyen dos dimensiones y el gráfico muestra tres dimensiones, pues añade el volumen del barril que no proporciona ninguna información adicional (véase la imagen 1).
- El etiquetado claro, detallado y completo de las visualizaciones permitirá eliminar la distorsión gráfica y la ambigüedad. El etiquetado puede incluir los títulos, ejes y leyendas. Con el objeto de contextualizar, es posible agregar explicaciones de los datos en el mismo gráfico o etiquetar eventos importantes relacionados con los datos (véase la imagen 2).

• En la mayoría de los casos de visualización de series de tiempo el uso de unidades monetarias estandarizadas y ajustadas por inflación es mejor que el uso de unidades nominales.

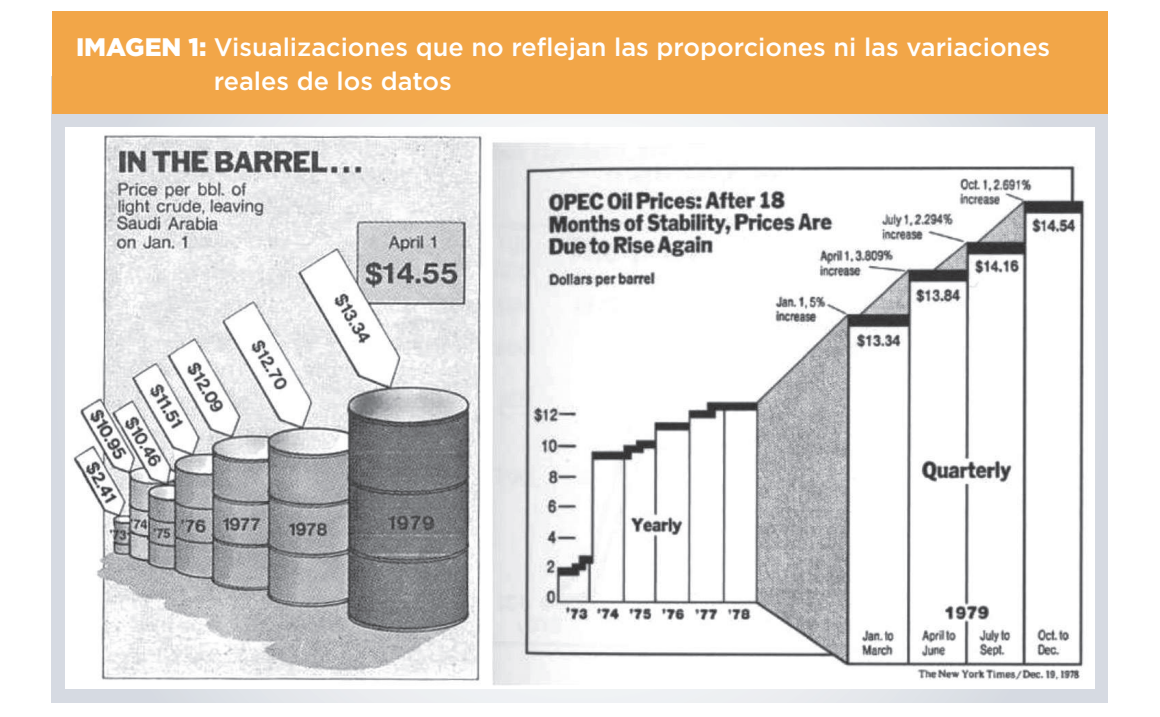

#### IMAGEN 2: El antes y el después para lograr una visualización clara y efectiva de la información

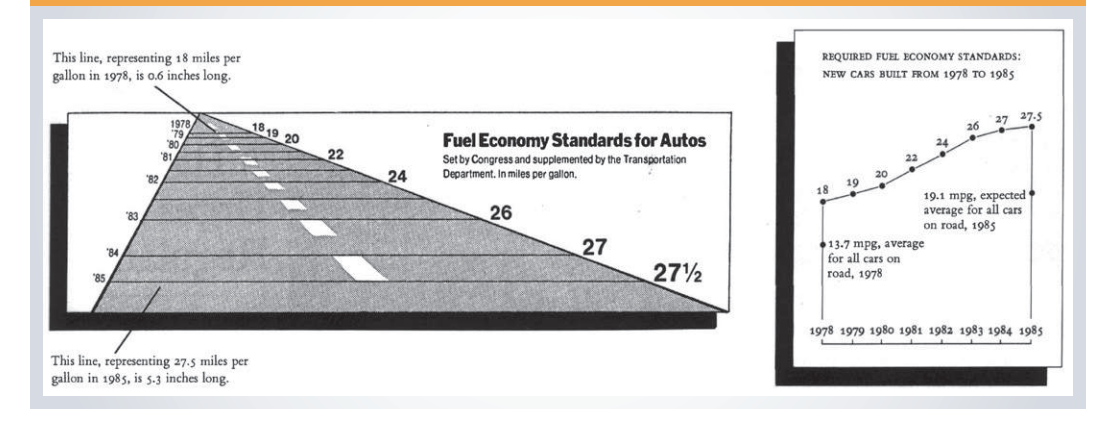

Las visualizaciones no deben mostrar los datos fuera de contexto. Para que las visualizaciones sean reveladoras y veraces deben presentar datos comparativos que permitan interpretar correctamente lo que se está observando. Estos datos comparativos pueden ser diferentes puntos en el tiempo u otros entornos, tales como países, ciudades, género, entre otros (véase la imagen 3).

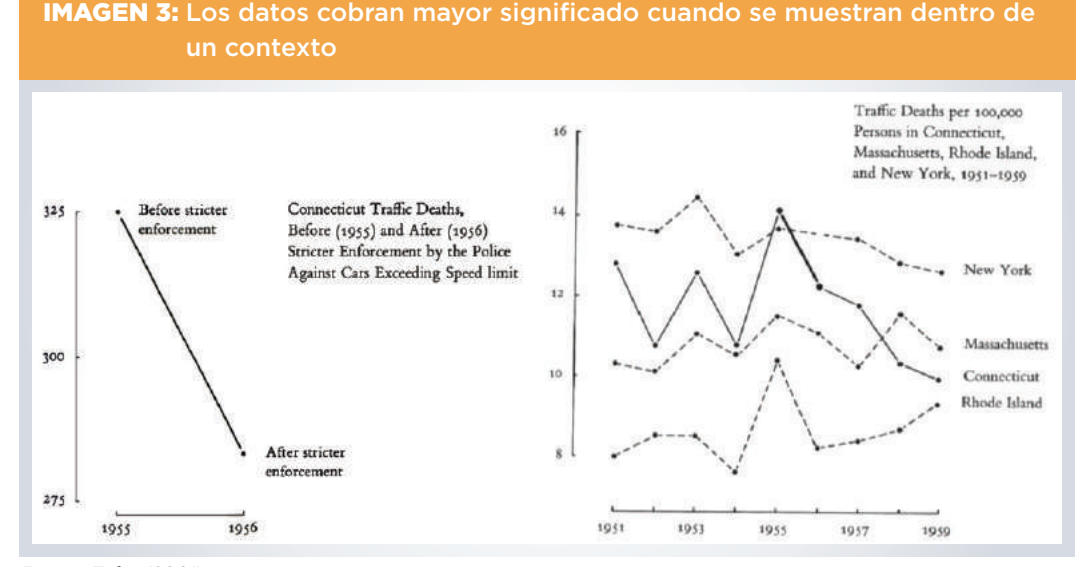

*Fuente*: Tufte (2001).

A continuación, se exponen algunos ejemplos extraídos del libro de Tufte (2001), en los que se puede observar lo que se recomienda (y lo que no se recomienda) al producir gráficos.

En cuanto al diseño, la recomendación general es dar prioridad a la simplicidad y a la claridad, y al uso deliberado y significativo de los efectos, figuras y color. En ocasiones, visualizaciones más atractivas o divertidas pueden llegar a confundir más que a informar. Sin embargo, no existe la visualización perfecta para un cierto tipo de datos, ya que esta dependerá del contexto, del mensaje y de la audiencia objetivo.

Las buenas visualizaciones pueden ser más elaboradas cuando reflejan una gran cantidad de datos en un solo despliegue visual, donde cada dimensión y cada color tienen un significado, y su presentación y su exploración permiten comprender un mensaje complejo de manera más clara. El arte, el análisis sustantivo, la estadística y la tecnología confluyen en este campo; no obstante, los datos siguen siendo la materia prima de la visualización.

<span id="page-16-0"></span>**HERRAMIENTAS INNOVADORAS DE VISUALIZACIÓN DE DATOS Y EJEMPLOS PRÁCTICOS DE SU APLICACIÓN**

# <span id="page-17-0"></span>**GRÁFICOS**

Los **gráficos** son uno de los medios de visualización de datos más conocidos y usados. Actualmente, se ha trascendido el ámbito de los gráficos de barras tradicionales, gráficos circulares, histogramas o gráficos de dispersión estáticos para dar paso a nuevos tipos de gráficos, o a sus versiones mejoradas, que además de habilitar la visualización de múltiples dimensiones de información son dinámicos e interactivos y permiten que el usuario pueda mover los datos y ver los cambios a través del tiempo.

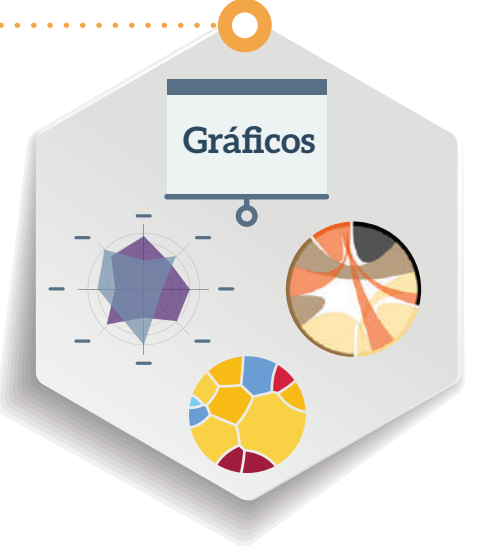

#### Por ejemplo, las **pirámides poblacionales dinámicas** (véase

la imagen 4) permiten observar los cambios en la estructura poblacional de un país, así como la velocidad en la cual dichos cambios ocurren.

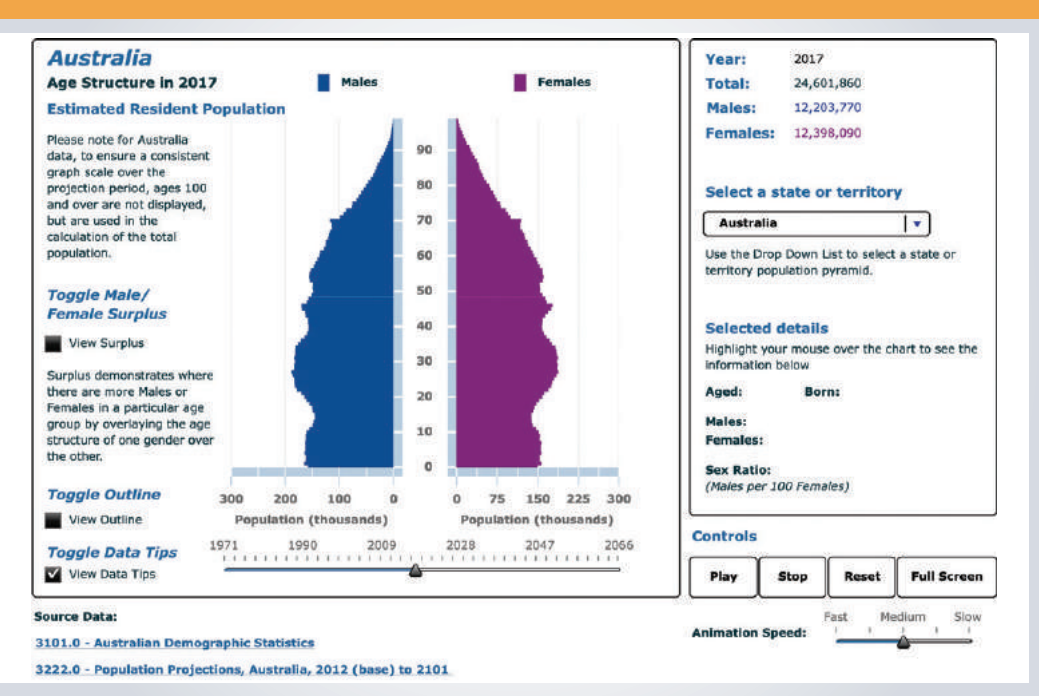

#### IMAGEN 4: Pirámide poblacional dinámica de Australia

*Fuente*: Animated Population Pyramids, página web visitada el 30 de octubre de 2018, <[http://www.abs.gov.au/](http://www.abs.gov.au/websitedbs/d3310114.nsf/home/population%20pyramid%20preview) [websitedbs/d3310114.nsf/home/population%20pyramid%20preview>](http://www.abs.gov.au/websitedbs/d3310114.nsf/home/population%20pyramid%20preview).

Los *treemaps* se han convertido en una herramienta útil para visualizar información jerarquizada y diferenciar patrones o relaciones de proporción entre múltiples categorías de una manera clara, a partir de cuadros de distintos tamaños o colores. Por su diseño, los *treemaps* se utilizan constantemente para analizar temas de gasto y presupuesto. En el

marco de las iniciativas de gobierno abierto, la ciudad de Buenos Aires (Argentina) tiene un **[portal interactivo](https://www.buenosaires.gob.ar/presupuestoabierto/en-que-se-gasta-para-que)** con *treemaps* que ilustran el gasto de la ciudad a través del tiempo (véase la imagen 5). Otra variante del *treemap* es el **[Caleidoscopio de precios \(Price](https://service.destatis.de/Voronoi/PriceKaleidoscope.svg) [Kaleidoscope\)](https://service.destatis.de/Voronoi/PriceKaleidoscope.svg)** publicado por la Oficina Federal de Estadísticas de Alemania que permite visualizar las tendencias en los precios de los bienes y servicios, en los diferentes sectores de la economía, de forma amigable e intuitiva (imagen 6).

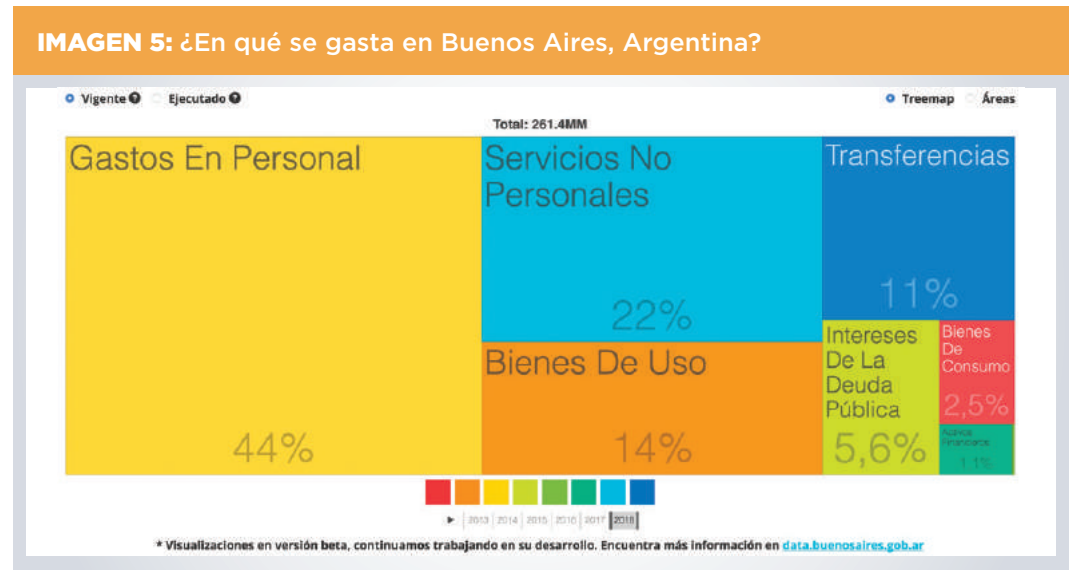

*Fuente*: Clasificación por objeto del gasto de la ciudad de Buenos Aires, Argentina, página web visitada el 30 de octubre de 2018, <<http://www.buenosaires.gob.ar/presupuestoabierto/en-que-se-gasta-para-que>>.

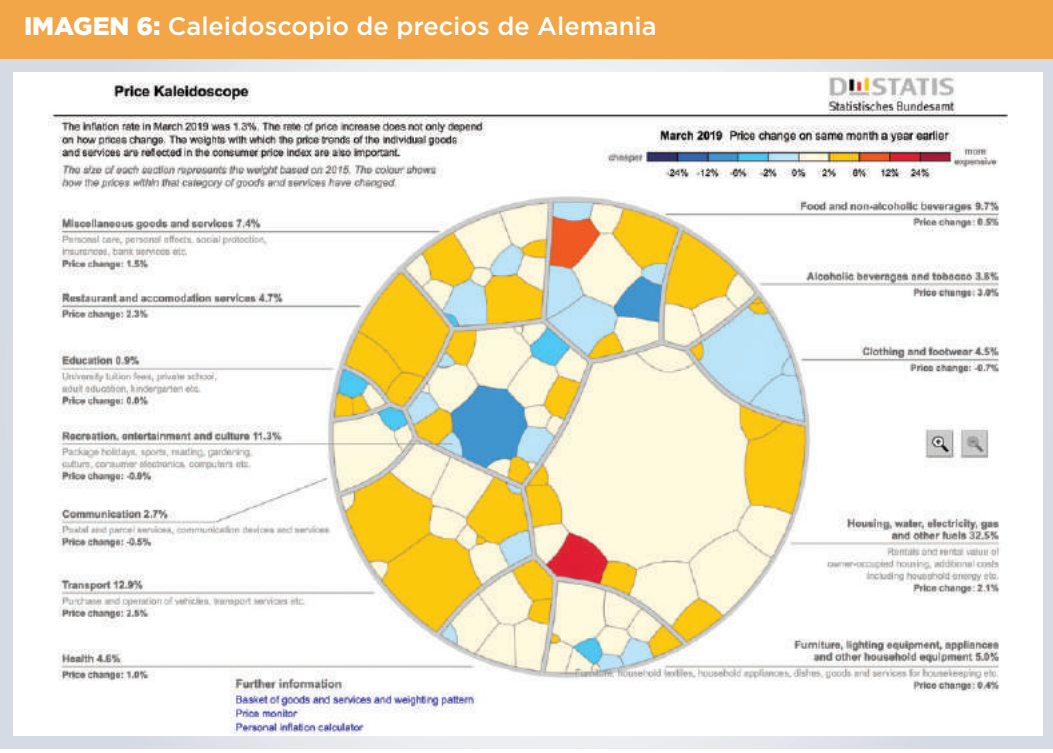

*Fuente*: Price Kaleidoscope de Federal Statistical Office (Destatis) de Alemania, página web visitada el 30 de octubre de 2018, <<https://service.destatis.de/Voronoi/PriceKaleidoscope.svg>>..

Otro tipo de gráfico dinámico es el **gráfico de tipo araña**. Esta variante de los gráficos radiales sobresale por su capacidad para comparar, de manera atractiva e intuitiva, la magnitud de diferentes variables con un eje común. El gobierno holandés desarrolló la herramienta dinámica **[Household Consumption Radar](https://www.cbs.nl/en-gb/visualisaties/household-consumption-radar)**, un **gráfico de tipo araña** que muestra el impacto en el consumo a través del tiempo de seis indicadores diferentes (véase la imagen 7).

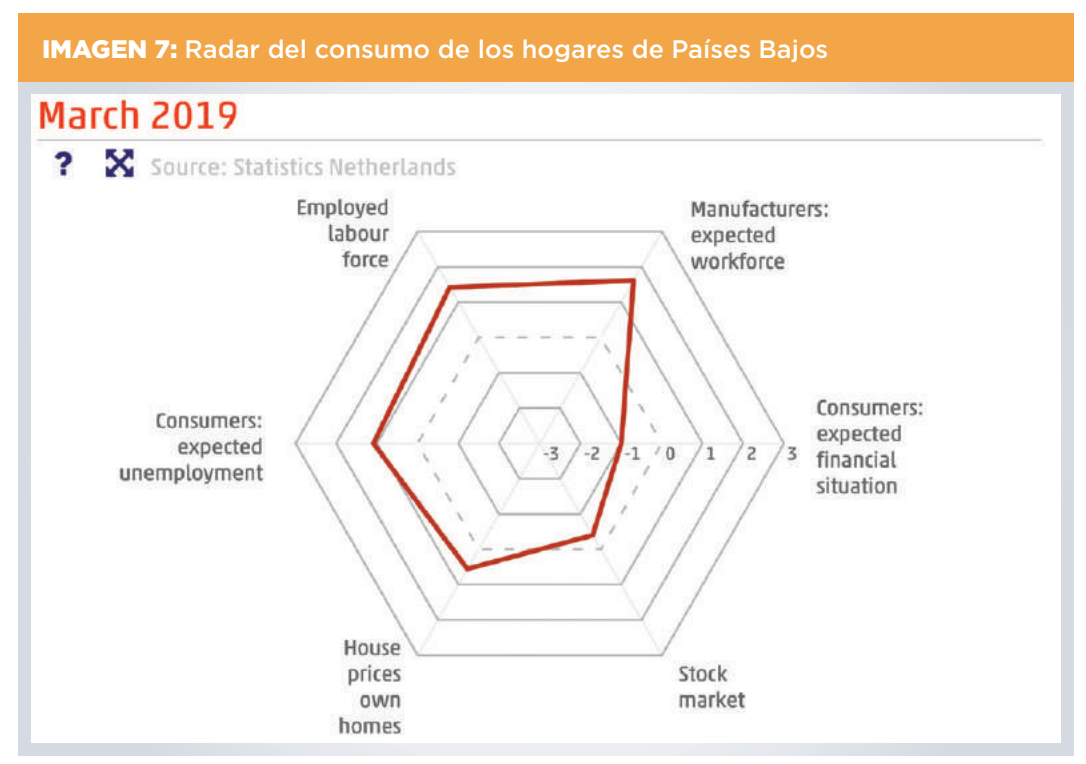

*Fuente*: Household Consumption Radar de Statistics Netherlands, página web visitada visitada en marzo de 2019, [<https://www.cbs.nl/en-gb/visualisaties/household-consumption-radar](https://www.cbs.nl/en-gb/visualisaties/household-consumption-radar)>.

Los **gráficos** o **diagramas de flujos** se han popularizado por su capacidad de representar gráficamente relaciones y flujos. Este tipo de gráfico es particularmente útil para mostrar indicadores medioambientales y energéticos. La Agencia Internacional de Energía (IEA, por sus siglas en inglés) ha desarrollado un **[portal interactivo](https://www.iea.org/Sankey/)** del balance energético global que desglosa la cantidad total de energía usada y la contribución relativa de cada fuente de energía a la economía mediante el uso de un diagrama **tipo Sankey**  (véase la imagen 8). La imagen 9 presenta otro ejemplo de este tipo de gráfico. En este caso, la revista académica *Science* publica un diagrama circular que exhibe los **[flujos](https://science.sciencemag.org/content/343/6178/1520.full) [globales de la migración internacional](https://science.sciencemag.org/content/343/6178/1520.full)**, al interior de cada país y en el mundo, en el período 2005–10.

Los **gráficos de movimiento** o *motion charts* se componen de burbujas o círculos que muestran el cambio de diferentes indicadores a través del tiempo, y facilitan la identificación de narrativas en los datos. Este tipo de gráfico cobró gran relevancia gracias al trabajo del profesor sueco Hans Rosling y de su fundación **[Gapminder](https://www.gapminder.org/)**

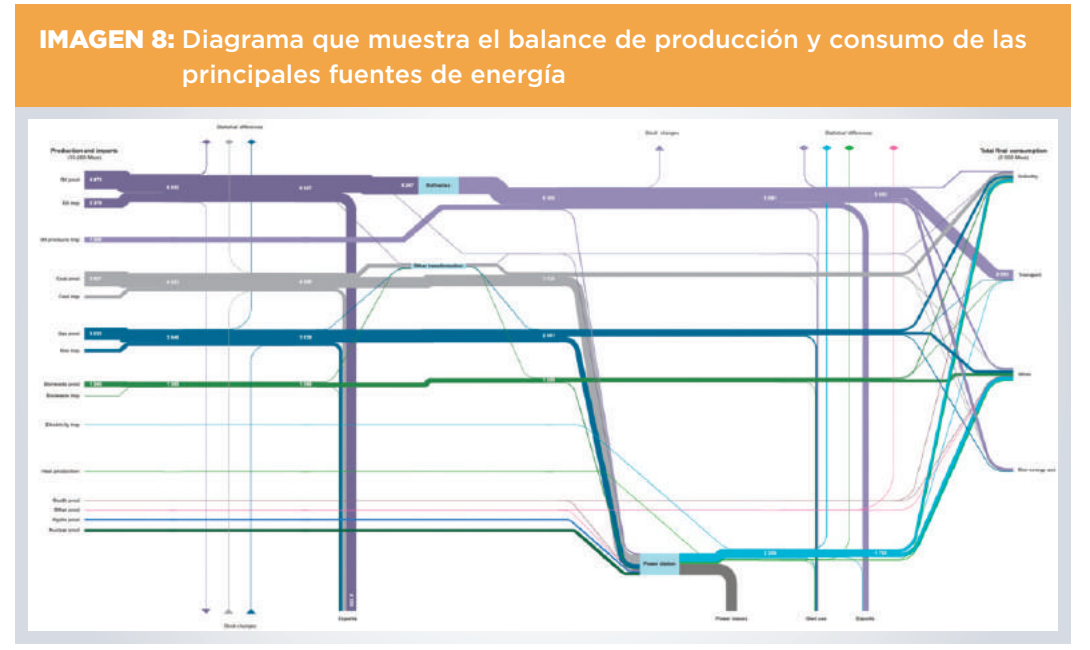

*Fuente*: World Energy Balances 2016 de la International Energy Agency, página web visitada el 30 de octubre de 2018, <[https://www.iea.org/Sankey/>](https://www.iea.org/Sankey/).

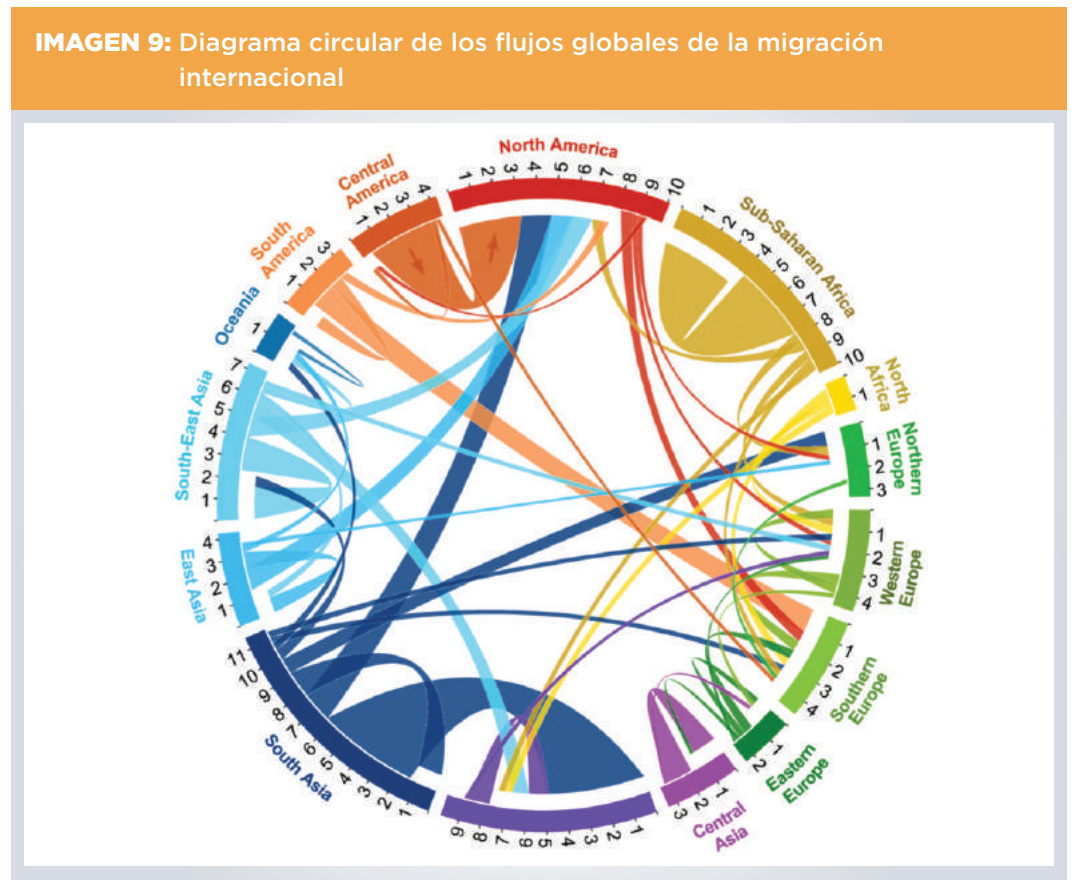

*Fuente*: Circular plot "Quantifying Global International Migration Flows" (2005–2010), página web visitada el 30 de octubre de 2018, [<https://www.researchgate.net/figure/Circular-plot-of-migration-flows-between-and-within](https://www.researchgate.net/figure/Circular-plot-of-migration-flows-between-and-within-world-regions-in-2005-10-Tick-marks_fig2_261186924)[world-regions-in-2005-10-Tick-marks\\_fig2\\_261186924>](https://www.researchgate.net/figure/Circular-plot-of-migration-flows-between-and-within-world-regions-in-2005-10-Tick-marks_fig2_261186924).

(véase la imagen 10). En la página de la fundación se pueden encontrar gráficos animados, incluso el emblemático gráfico que compara la esperanza de vida y el producto interno bruto (PIB) per cápita de 182 países, así como herramientas y tutoriales para replicar estas gráficas con datos propios.

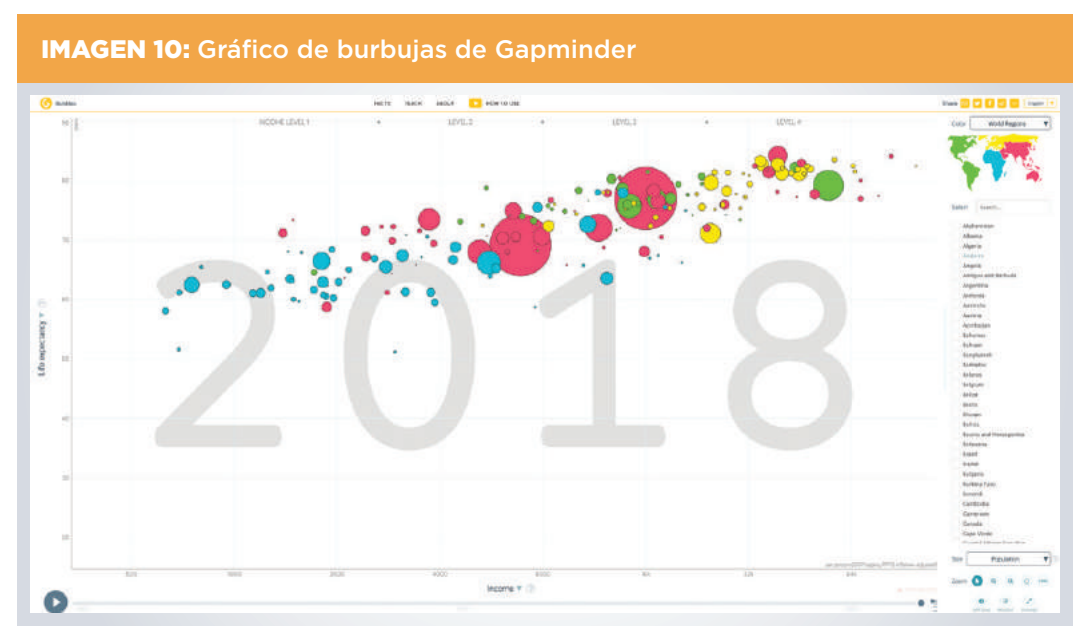

*Fuente*: How Does Income Relate to Life Expectancy?, página web visitada el 30 de octubre de 2018, [<https://](https://www.gapminder.org/tools/#$chart-type=bubbles) [www.gapminder.org/tools/#\\$chart-type=bubbles](https://www.gapminder.org/tools/#$chart-type=bubbles)>.

Las narrativas derivadas de los cambios en ciertas estadísticas económicas, como las variaciones reales del PIB y el ciclo económico, se pueden representar gráficamente a través de los llamados **relojes del ciclo económico** o *Business Cycle Clock*. Este tipo de gráfico ayuda a identificar fácilmente el período del ciclo económico por el que atraviesa la economía del país (recesión, depresión, recuperación, expansión) y a comparar la dinámica del ciclo económico frente a otros indicadores económicos. Estas características convierten a los **relojes del ciclo económico** en una herramienta relevante para el diseño de la política económica. Existen varias experiencias interesantes del uso de esta herramienta, como, por ejemplo, los relojes que publican **[el Instituto Nacional de Estadística y Geografía \(INEGI\) de México](http://www.beta.inegi.org.mx/app/reloj/)**, **[la Organización](http://www.oecd.org/sdd/leading-indicators/theoecdbusinesscycleclock.htm) [para la Cooperación y el Desarrollo Económicos \(OCDE\)](http://www.oecd.org/sdd/leading-indicators/theoecdbusinesscycleclock.htm)**, **[Eurostat](https://ec.europa.eu/eurostat/cache/bcc/bcc.html)** o **[el Korean](http://kosis.kr/bcc_eng/main_eng.html)  [Statistical Information Service \(KOSIS\)](http://kosis.kr/bcc_eng/main_eng.html)** (véase la imagen 11).

Muchos de los gráficos antes mencionados se pueden realizar en plataformas como **[Datawrapper](https://www.datawrapper.de/)** o **[Google Charts](https://developers.google.com/chart/)**, que son gratuitas, ofrecen herramientas intuitivas y fáciles de usar y proporcionan recursos de aprendizaje y tutoriales. Otras herramientas disponibles en línea para aprender a producir gráficos son **[FlowingData](https://flowingdata.com/)** y **[Data Viz](https://datavizproject.com/)  [Project](https://datavizproject.com/)**.

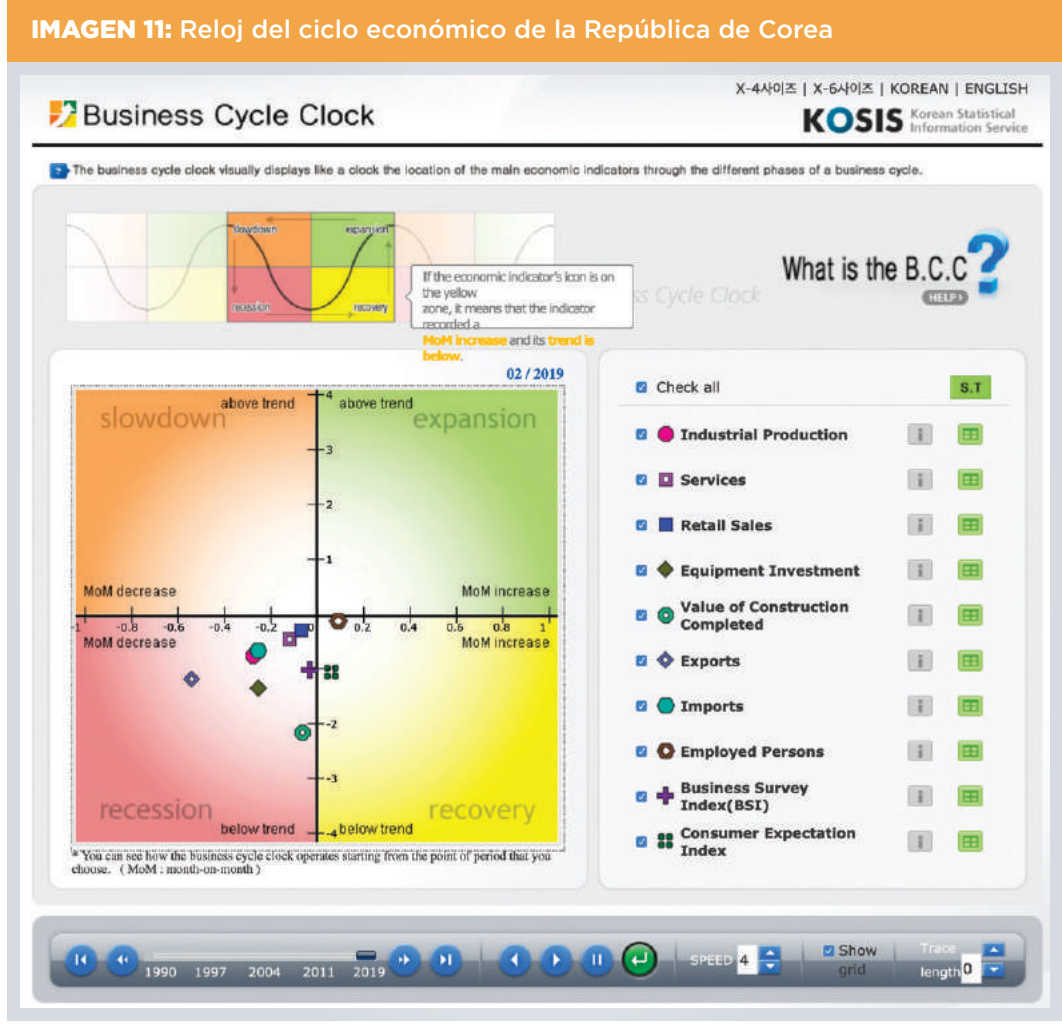

*Fuente*: Business Cycle Clock del Korean Statistical Information Service, página web visitada el 30 de octubre de 2018, <[http://kosis.kr/bcc\\_eng/main\\_eng.html>](http://kosis.kr/bcc_eng/main_eng.html).

### <span id="page-23-0"></span>**MAPAS**

A diferencia de los gráficos anteriores, la representación o visualización cartográfica a través de mapas permite ubicar los datos dentro de un ámbito geográfico específico. Quizás una de las principales ventajas de los mapas, por sobre otras formas de representación gráfica, es la posibilidad de mostrar relaciones, patrones o concentraciones espaciales. Esto puede ser útil, por ejemplo, para analizar los niveles de representatividad geográfica de las políticas públicas.

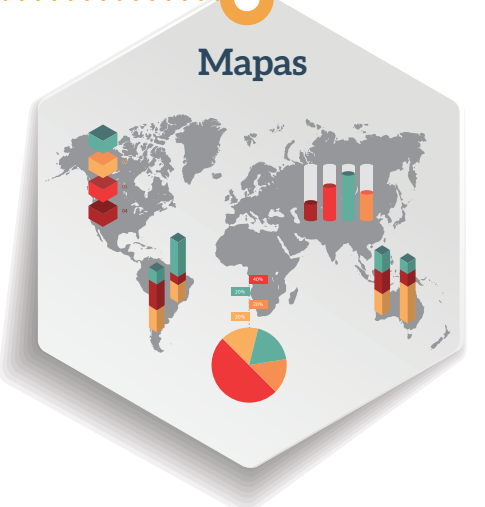

Para construir mapas se requieren datos georreferenciados o con coordenadas definidas, lo que implica un esfuerzo

específico de las oficinas de estadísticas o de geografía para mantener las cartografías actualizadas. Mediante el uso de colores, formas, tamaños o texturas es posible representar y diferenciar varios tipos de datos en un mismo mapa. Por ejemplo, los **mapas de simbologías** utilizan burbujas para representar magnitudes o frecuencias de las variables, en diferentes ubicaciones. El **[portal de visualización de datos de](http://www.oecd.org/statistics/compare-your-country.htm) [la OCDE](http://www.oecd.org/statistics/compare-your-country.htm)** permite comparar los países en diferentes indicadores, como migración, pobreza o empleo, con mapas de burbujas y otros gráficos (véase la imagen 12). Los

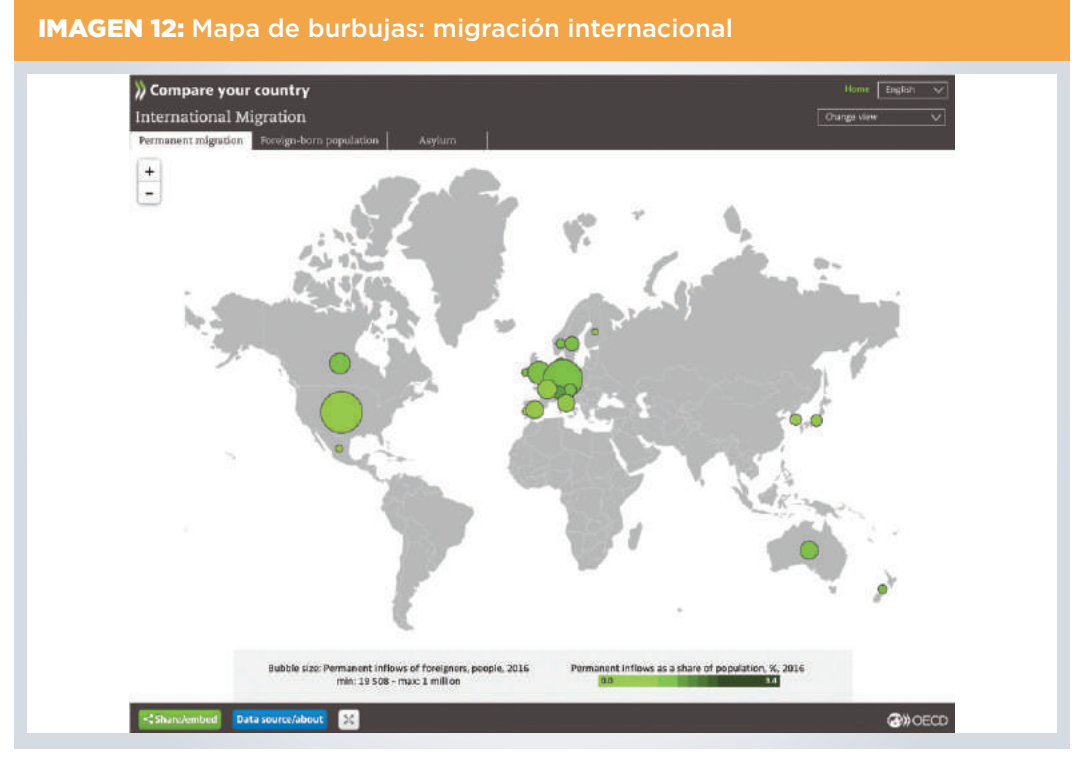

*Fuente*: Data Visualisation for Key OECD Data – International Migration, página web visitada el 30 de octubre de 2018, <[http://www.oecd.org/statistics/compare-your-country.htm>](http://www.oecd.org/statistics/compare-your-country.htm).

**mapas coropléticos o** *choropleth maps* son igualmente populares y se caracterizan por tener áreas sombreadas o coloreadas en gradientes para representar la magnitud o la densidad de las variables. Algunos de los países de la región que usan estos mapas son **[Chile](https://ine-chile.maps.arcgis.com/sharing/rest/oauth2/authorize?client_id=arcgisonline&display=default&response_type=token&state=%7B%22returnUrl%22%3A%22http%3A%2F%2Fine-chile.maps.arcgis.com%2Fapps%2Fwebappviewer%2Findex.html%3Fid%3D69596c770c714200a7bd423f40e1b46c%22%2C%22useLandingPage%22%3Afalse%7D&expiration=20160&locale=en-us&redirect_uri=https%3A%2F%2Fine-chile.maps.arcgis.com%2Fhome%2Faccountswitcher-callback.html&force_login=false&showSignupOption=true)** y **[México](http://www.beta.inegi.org.mx/temas/estructura/)** (véanse las imágenes 13 y 14), al igual que **[Bolivia](http://censosbolivia.ine.gob.bo/webine/photo-gallery/bolivia-por-municipios-cnpv-2012-poblaci%C3%B3n)** y **[Costa Rica](http://www.inec.go.cr/sites/default/files/documentos/inec_institucional/cartografia/mapas_tematicos/impoblaccenso2011-04.pdf.pdf)**.

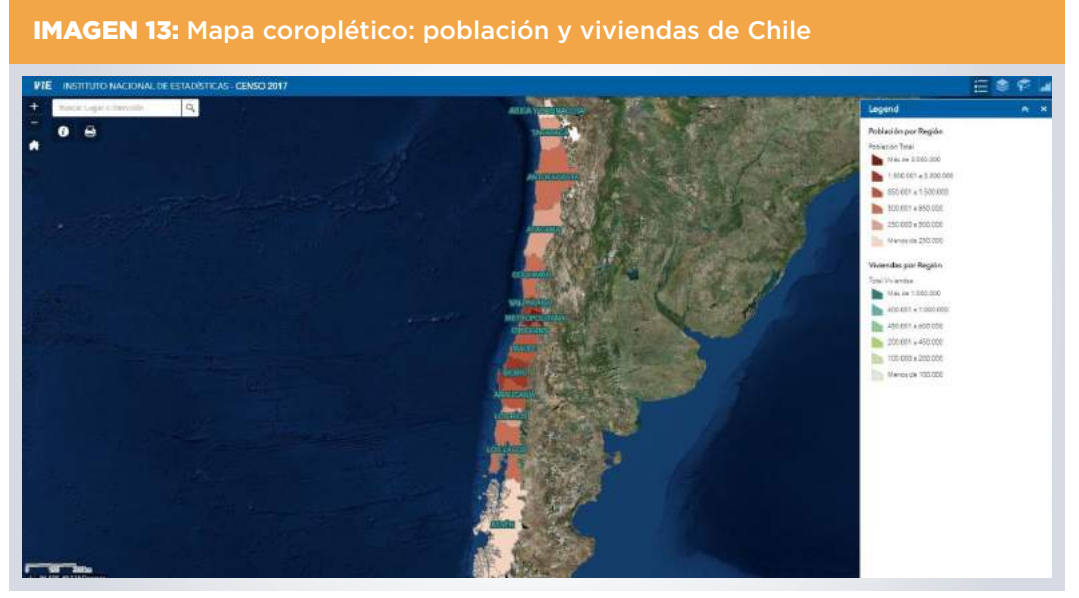

*Fuente*: Mapas de población, elaborado por el Instituto Nacional de Estadísticas (INE) de Chile, con información del Censo 2017, página web visitada el 30 de octubre de 2018, [<http://ine-chile.maps.arcgis.com/apps/webappviewer/](http://ine-chile.maps.arcgis.com/apps/webappviewer/index.html?id=69596c770c714200a7bd423f40e1b46c) [index.html?id=69596c770c714200a7bd423f40e1b46c](http://ine-chile.maps.arcgis.com/apps/webappviewer/index.html?id=69596c770c714200a7bd423f40e1b46c)>. Puede requirir datos de acceso.

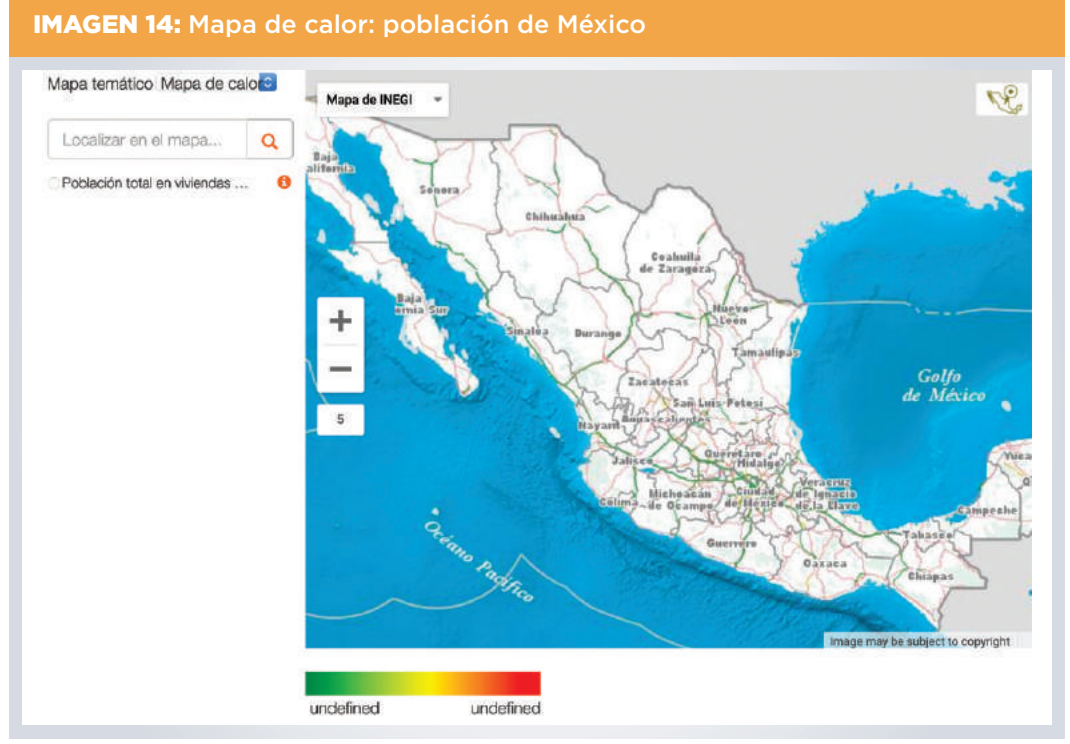

*Fuente*: Mapa de población total en 2015, elaborado por el Instituto Nacional de Estadística y Geografía (INEGI) de México, página web visitada el 30 de octubre de 2018, [<http://www.beta.inegi.org.mx/temas/estructura/>](http://www.beta.inegi.org.mx/temas/estructura/).

Existen otros tipos de mapas con diseños y narrativas más sofisticados e informativos, como los **mapas de calor o** *heat maps,* que muestran la concentración de valores altos o bajos de un determinado indicador, mediante una escala de color que va del azul (valores bajos) al rojo (valores altos). Mientras que los mapas de **puntos calientes** o *hot spots* van un paso más allá e incorporan un análisis estadístico para determinar si los grupos de valores o clústeres que se forman son estadísticamente significativos. Estos mapas son ampliamente utilizados, como se muestra en la publicación del BID *[Crime Concentration and Hot Spot Dynamics in Latin America](https://publications.iadb.org/bitstream/handle/11319/7702/Crime-Concentration-and-Hot-Spot-Dynamics-in-Latin-America.pdf)* (Ajzenman y Jaitman, 2016) acerca de la concentración del crimen en América Latina. Asimismo, el Center for International Development de la Universidad de Harvard ha desarrollado los portales **[The Globe of Economic Complexity](http://globe.cid.harvard.edu/)** (véase la imagen 15) y **[The Atlas of](http://atlas.cid.harvard.edu/)  [Economic Complexity](http://atlas.cid.harvard.edu/)**, que por medio de elegantes mapas y de otras visualizaciones interactivas condensan una gran cantidad de información y logran representar la complejidad y la magnitud de las variables económicas mundiales.

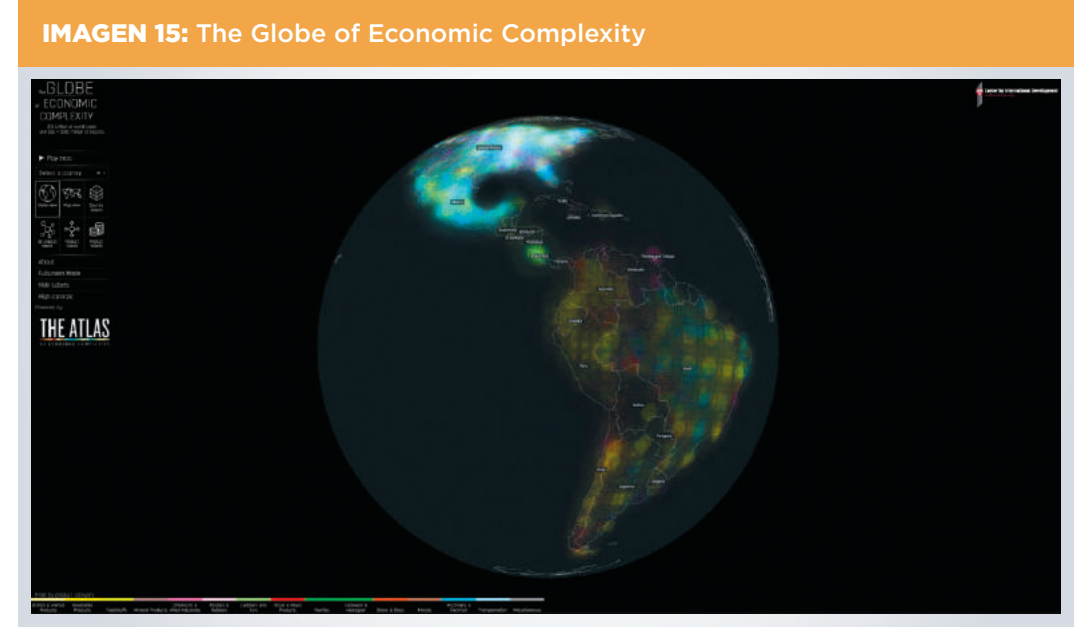

*Fuente*: The Globe of Economic Complexity, Center for International Development, Harvard University, página web visitada el 31 de octubre de 2018, <<http://globe.cid.harvard.edu/>>.

Existen muchas herramientas en el mercado para realizar estos mapas, como **[ArcMap](http://desktop.arcgis.com/en/arcmap/)**, de la empresa estadounidense **[Environmental Systems Research Institute \(ESRI\)](https://www.esri.com/en-us/home)**, **[Mapbox](https://www.mapbox.com/)** o **[Carto](https://carto.com/)**. Una herramienta gratuita u *open source* para crear mapas es **[QGIS](https://qgis.org/en/site/)**. La empresa Google también ofrece la plataforma **[Google Maps](https://cloud.google.com/maps-platform/)**, que es, quizás, el más amplio repositorio de mapas, rutas y lugares, y que puede combinarse con la información geoespacial producida por las oficinas gubernamentales.

De hecho, en la actualidad, se ha vuelto común que los gobiernos ofrezcan una sección para consulta, visualización y descarga de datos georreferenciados. Un buen ejemplo

es el Portal de Información de Datos Espaciales del Perú **[GeoIDEP](https://www.geoidep.gob.pe/)**, que centraliza los datos geoespaciales producidos por las diferentes entidades públicas de Perú y los pone a disposición de los usuarios (véase la imagen 16). Otro ejemplo de mapas interactivos es el portal **[Statistical Atlas](http://ec.europa.eu/eurostat/statistical-atlas/gis/viewer/?mids=BKGCNT,C02M01,CNTOVL&o=1,1,0.7&ch=POP,C01¢er=50.03696,19.9883,3&)** de Eurostat, que posibilita la visualización de todos los indicadores del reporte *Regional Yearbook*, en áreas como educación, empleo, economía, tecnología y transporte (véase la imagen 17).

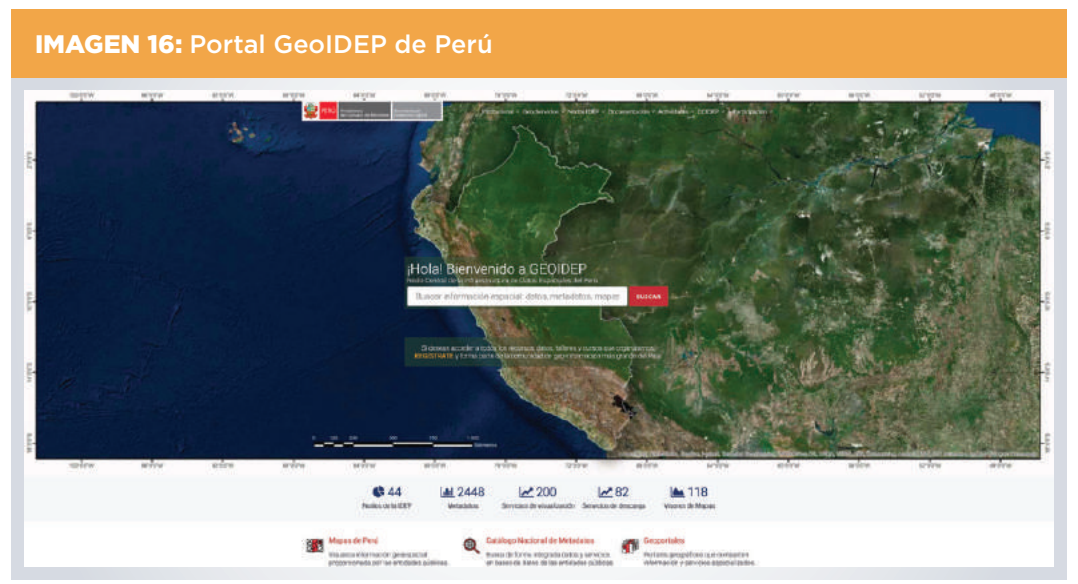

*Fuente*: Portal GEOIDEP, nodo central de la infraestructura de datos espaciales del Perú, página web visitada el 30 de octubre de 2018, [<http://www.geoidep.gob.pe/](https://www.geoidep.gob.pe/)>.

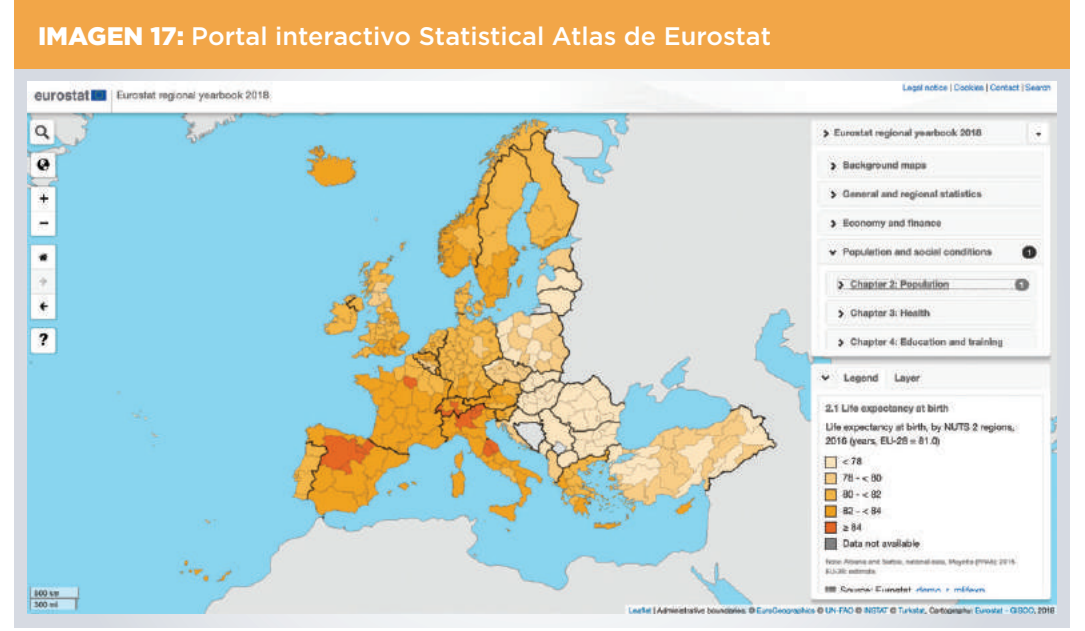

*Fuente*: Eurostat Regional Yearbook 2018, página web visitada el 30 de octubre de 2018, <[http://ec.europa.eu/](http://ec.europa.eu/eurostat/statistical-atlas/gis/viewer/) [eurostat/statistical-atlas/gis/viewer](http://ec.europa.eu/eurostat/statistical-atlas/gis/viewer/)>.

**[MapaInversiones](https://www.iadb.org/es/reforma-modernizacion-del-estado/iniciativas-mapainversiones)** es una iniciativa del BID que busca contribuir a la promoción de la transparencia en la gestión de la información, reducir la corrupción y mejorar la eficiencia de la inversión pública en América Latina y el Caribe. **[MapaInversiones](http://mapainversionescr.mideplan.go.cr/#/?zoom=8¢er=9.64844915487312,-84.430126953125&topLeft=11.47629589178186,-88.3028076171875&bottomRight=7.810635773455402,-80.5574462890625) [Costa Rica](http://mapainversionescr.mideplan.go.cr/#/?zoom=8¢er=9.64844915487312,-84.430126953125&topLeft=11.47629589178186,-88.3028076171875&bottomRight=7.810635773455402,-80.5574462890625)**, uno de los proyectos ya implementados, permite visualizar la ubicación y los datos principales (nombre, agencia ejecutora, monto y estado) de los proyectos de inversión pública en vivienda, salud o infraestructura en el país (véase la imagen 18). MapaInversiones está inspirado en **[MapaRegalías Colombia](http://maparegalias.sgr.gov.co/#/)**, un mapa interactivo implementado por el gobierno de Colombia y el BID que permite ubicar geográficamente los proyectos de inversión pública financiados con recursos del Sistema General de Regalías y posibilita la visualización de las regalías disponibles, los minerales e hidrocarburos producidos y los reportes de fiscalización de la extracción de estos recursos (véase la imagen 19). Otro país que también cuenta con una plataforma de georreferenciación de los proyectos de inversión pública es Perú (**[INFObras](https://apps.contraloria.gob.pe/ciudadano/Default.aspx)**).

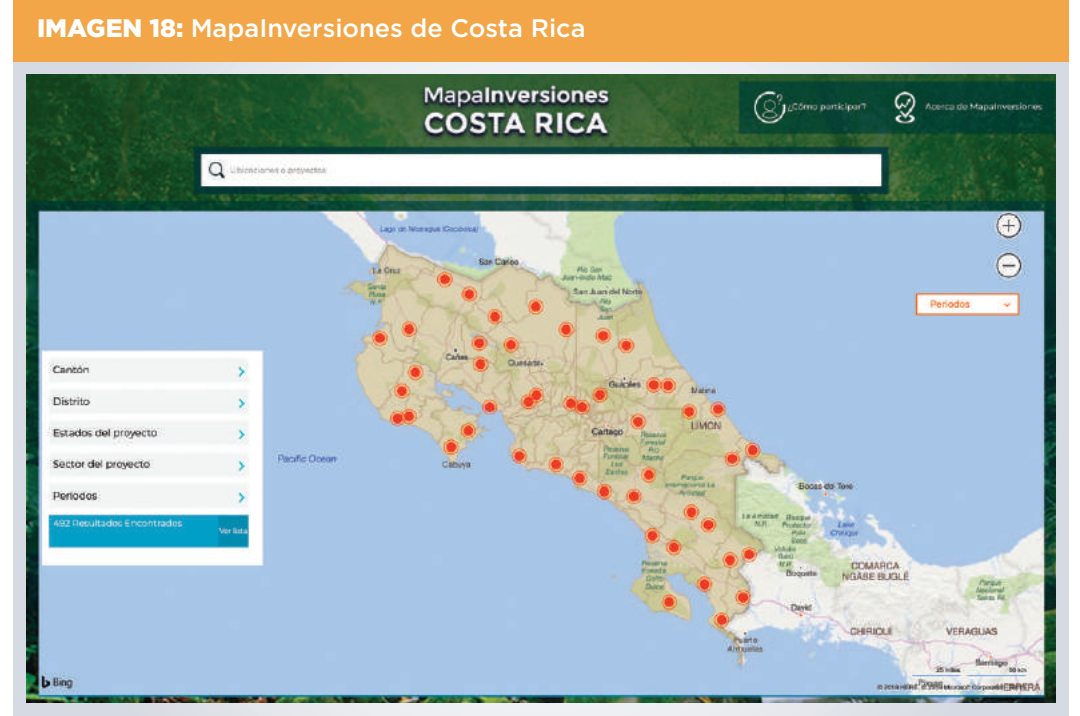

*Fuente*: MapaInversiones de Costa Rica, página web visitada el 31 de octubre de 2018, <[http://mapainversionescr.](http://mapainversionescr.mideplan.go.cr/) [mideplan.go.cr/>](http://mapainversionescr.mideplan.go.cr/).

A pesar de la mayor producción y disponibilidad de datos georreferenciados y mapas, aún existen muchas áreas de oportunidad para mejorar el diseño y las narrativas que se plasman mediante dichos mapas. Además del programa de escritorio ArcMap, la compañía ESRI ofrece los *storymaps*, una herramienta con la cual se pueden agregar imágenes, texto y otros tipos de contenidos multimedia a los mapas a fin de crear páginas interactivas que ayuden a contar una historia. Se puede acceder a los *storymaps* con una cuenta de **[ArcGIS Online](https://www.arcgis.com/home/index.html)**, que es gratuita para fines no comerciales. Gracias a su valor visual y narrativo, los *storymaps* se han vuelto una herramienta importante

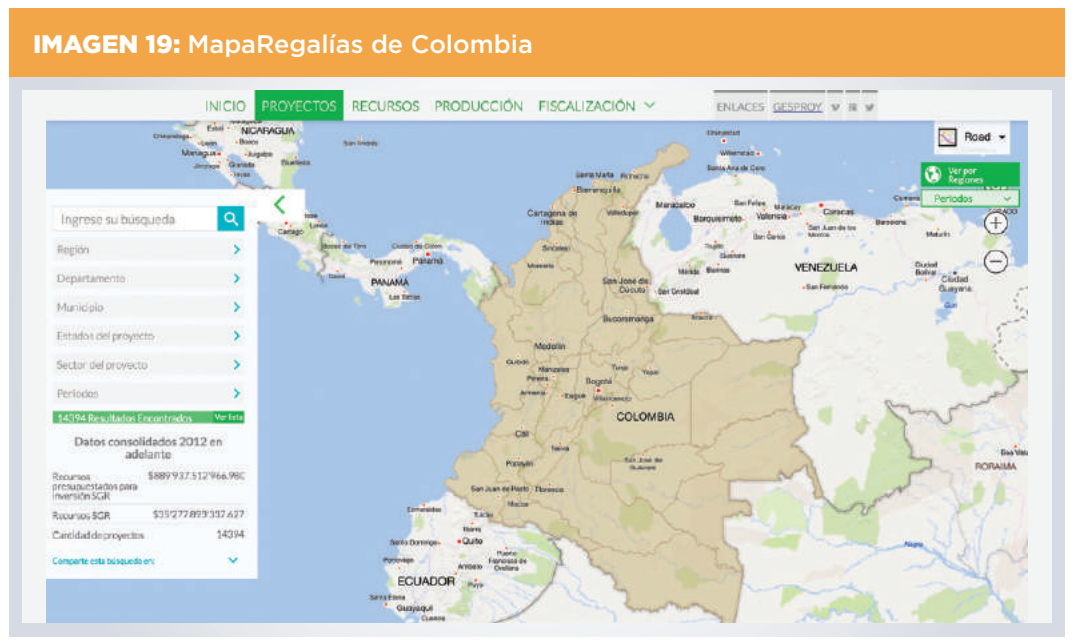

*Fuente*: MapaRegalías de Colombia, página web visitada el 31 de octubre de 2018, [<http://maparegalias.sgr.gov.co/#/](http://maparegalias.sgr.gov.co/#/)>.

de visualización de datos oficiales. La página **[Mapping for Congress](http://esrifederal.maps.arcgis.com/apps/MapAndAppGallery/index.html?appid=7a5e91e606dd41cd85c16cd73d34257f&group=6e4304885f164cc4a5dd8ef7eb3321a4)**, reúne múltiples ejemplos de cómo los senadores y representantes del Congreso de Estados Unidos utilizan este tipo de mapas porque contribuyen a la tarea de rendición de cuentas y de diálogo con los electores. A continuación se presenta un *[storymap](http://senate.maps.arcgis.com/apps/Cascade/index.html?appid=0225017757c045d8bf4e81889479a0f2)* acerca de una ley introducida para preservar el patrimonio natural de la ciudad de Boulder-White Clouds (Idaho, Estados Unidos) en el cual, además de mapas, hay diversos elementos gráficos que ayudan a describir el desarrollo de este caso (véase la imagen 20).

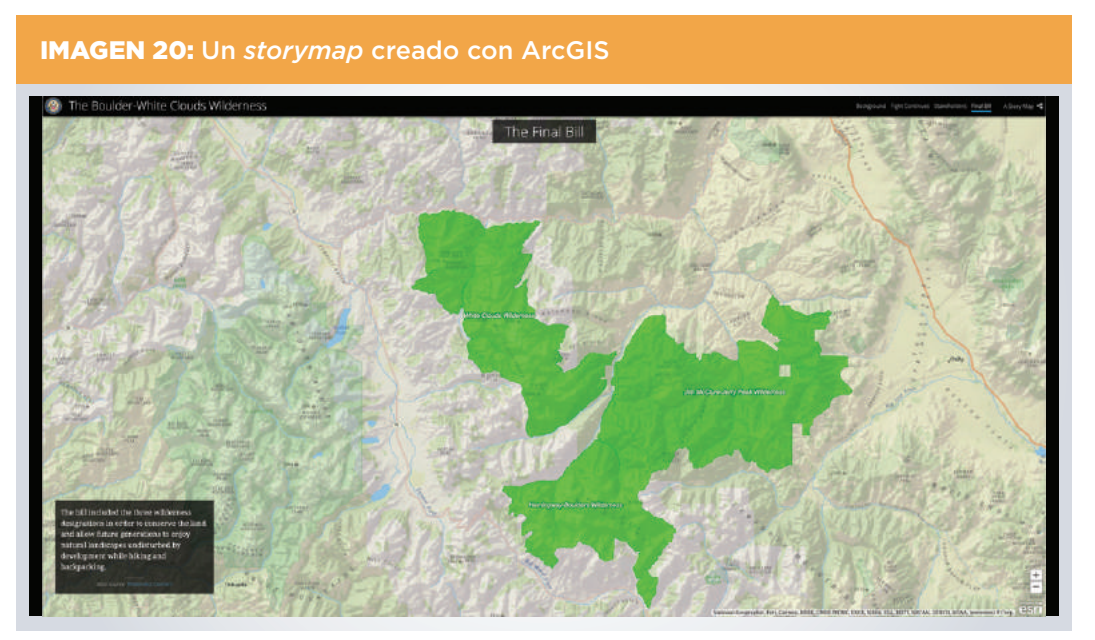

*Fuente*: The Boulder-White Clouds Wilderness. How Congress uses GIS to collaborate and engage stakeholders, págiina web visitada el 31 de octubre de 2018, <[http://senate.maps.arcgis.com/apps/Cascade/index.html?appid=02](http://senate.maps.arcgis.com/apps/Cascade/index.html?appid=0225017757c045d8bf4e81889479a0f2) [25017757c045d8bf4e81889479a0f2](http://senate.maps.arcgis.com/apps/Cascade/index.html?appid=0225017757c045d8bf4e81889479a0f2)>.

Como se ha comentado anteriormente, los mapas requieren cartografías y georreferenciación de los datos actualizadas. Debido a la complejidad de esta tarea, los gobiernos pueden tardar muchos años en recolectar, validar y publicar esta información. En ese sentido, las oficinas de estadística pueden usar plataformas *open source* a fin de solicitar la colaboración de los ciudadanos para la creación o validación de mapas. Por ejemplo, en la eventualidad de una catástrofe natural, el mapeo de crisis o *crisis mapping*, le permite a cualquier persona contribuir desde su computadora a la actualización oportuna de las áreas afectadas, y de esa manera favorecer una reacción más rápida y focalizada del gobierno. Estas colaboraciones entre el gobierno y la sociedad se han multiplicado en los últimos años, en gran parte gracias a la labor de organizaciones como **[OpenStreetMaps](https://www.hotosm.org/)** que ponen su tecnología de mapeo a disposición de la ciudadanía de forma libre y gratuita y organizan eventos masivos de mapeo o *mapathons*. Dos hechos en los que el *crisis mapping* fue implementado con éxito ocurrieron tras **[el sismo de Haití en 2010](https://www.hotosm.org/where-we-work/haiti/)** y del **[paso del huracán María en Puerto Rico en 2017](https://www.hotosm.org/where-we-work/puerto-rico/)**. Ambas acciones fueron dirigidas por Humanitarian OpenStreetMap Team, una organización que se dedica a la acción humanitaria global a través del mapeo. Este tema será abordado con más detalle en la sección relativa a la ludificación, la co-creación y el *crowdsourcing*.

### <span id="page-30-0"></span>**INFOGRAFÍAS**

Una infografía es una herramienta gráfica capaz de representar temas complejos de una manera simple y clara. Puede ser estática o dinámica, y tiene la capacidad de contar una historia sin la necesidad de un expositor. Las infografías dinámicas pueden incluir voz y video para complementar el mensaje que se quiere transmitir.

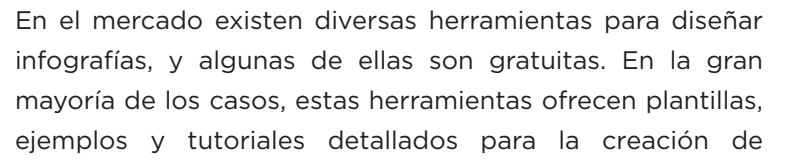

infografías y de otros tipos de gráficos, como animaciones, reportes, folletos o presentaciones, y pueden ser usadas por diseñadores con diferentes niveles de experiencia. Algunas herramientas para el diseño de infografías son **[Venngage](https://venngage.com/)**, **[Canva](https://www.canva.com/)**, **[Piktochart](https://piktochart.com/)**, **[Infogram](https://infogram.com/)** e **[Easel.ly](https://www.easel.ly/).** En todos los casos se ofrecen versiones gratuitas o de prueba, en tanto que para poder usar todas las funcionalidades se requiere un pago o suscripción. Asimismo, las versiones recientes de Microsoft PowerPoint, y otros programas pertenecientes a Microsoft Office, contienen una variedad de herramientas de edición de imágenes, así como íconos o símbolos que pueden usarse para el diseño de infografías o de otras imágenes simples para redes sociales. La gran mayoría de las ONE que actualizan frecuentemente los contenidos en sus páginas web y redes sociales emplean infografías. Por ejemplo, las ONE de **[Belice](http://sib.org.bz/infographics/)**, **[Chile](https://www.ine.cl/estadisticas/menu-sociales/genero/infografias), [Ecuador](http://www.ecuadorencifras.gob.ec/documentos/web-inec/Sitios/Biblioteca_multimedia/2017-infografias.html)** e **[Irlanda](https://www.cso.ie/en/interactivezone/visualisationtools/infographics/)** (véase la imagen 21) tienen secciones especiales en sus portales que contienen infografías sobre los diversos temas de la agenda pública. Más adelante, en el apartado de redes sociales, se proporcionan más ejemplos de infografías.

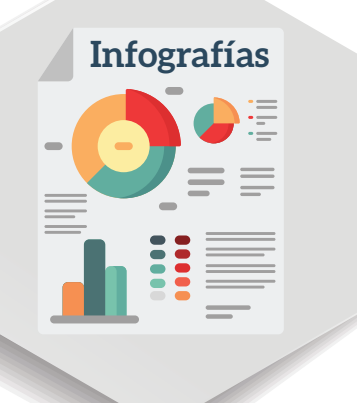

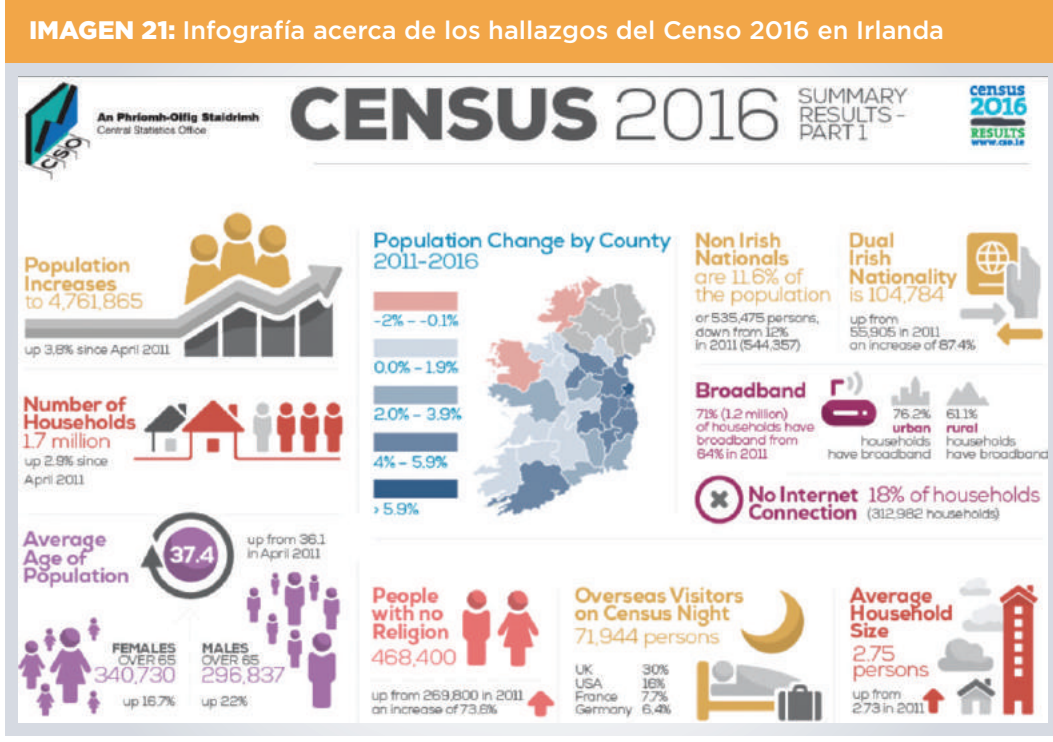

*Fuente*: Infografía "Census 2016 Summary Results Part 1", elaborada por el Central Statistics Office (CSO) de Irlanda, página web visitada el 31 de octubre de 2018, <[https://www.cso.ie/en/interactivezone/visualisationtools/](https://www.cso.ie/en/interactivezone/visualisationtools/infographics/census/#census-pg-2) [infographics/census/#census-pg-2>](https://www.cso.ie/en/interactivezone/visualisationtools/infographics/census/#census-pg-2).

# <span id="page-32-0"></span>**HERRAMIENTAS DE USO ABIERTO (***open source***)**

Constantemente surgen herramientas gratuitas para la elaboración de visualizaciones sofisticadas, pero muchas de ellas requieren habilidades de programación más avanzadas. **[GitHub](https://github.com/)** es, quizás, la principal plataforma de colaboración, y aloja la mayor cantidad de librerías de código abierto u *open source* para implementar gráficos, software o aplicaciones, en lenguajes de programación como JavaScript, Python o **Herramientas de uso abierto**

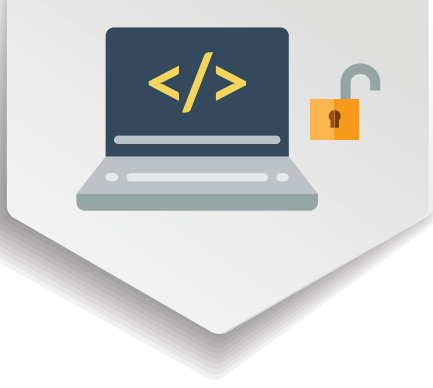

R, entre otros. Algunos ejemplos de librerías con herramientas para visualización de datos que pueden encontrarse en GitHub son: **[Leaflet](https://leafletjs.com/)**, **[Kartograph](https://kartograph.org/), [Chartist.js](https://gionkunz.github.io/chartist-js/), [Chart.js,](https://www.chartjs.org/) [D3.js](https://d3js.org/), [Raw Graphs](https://rawgraphs.io/), [Dygraphs](http://dygraphs.com/), [Candela](https://candela.readthedocs.io/en/latest/index.html), [Matplotlib](https://matplotlib.org/), [Seaborn](https://seaborn.pydata.org/)** y **[Polymaps](http://polymaps.org/).**  La herramienta gratuita **[RStudio](https://www.rstudio.com/)** permite procesar datos y producir visualizaciones en lenguaje R mientras que **[Plotly](https://plot.ly/)** incluye la opción Dash Apps para crear interfaces o aplicaciones en línea, a partir de código abierto en lenguaje Python.

En busca de poner a disposición de la ciudadanía información de enorme relevancia, el gobierno de la ciudad de Pittsburgh (Estados Unidos) desarrolló la aplicación web **[Burgh's Eye View](https://pittsburghpa.shinyapps.io/BurghsEyeView/)** con la herramienta *open source* **[RStudio](https://www.rstudio.com/)**. Esta aplicación le permite al usuario visualizar las ubicaciones de episodios delictivos, permisos inmobiliarios u otras violaciones a la seguridad pública, con actualizaciones cada hora o cada día. Muchos organismos internacionales también usan las herramientas *open source*, como es el caso del Programa de las Naciones Unidas para el Desarrollo (PNUD), que ha **[mapeado sus proyectos alrededor del mundo usando Leaflet](https://open.undp.org/projects)** (véase la imagen 22).

Si bien las herramientas *open source* están dirigidas principalmente a los desarrolladores o programadores, las personas con un conocimiento básico de programación también pueden usarlas gracias a la abundante oferta de recursos educativos, tutoriales y comunidades de usuarios que permiten aprender a programar y lograr así las visualizaciones deseadas. Por ejemplo, el *[2018 Atlas of Sustainable](https://blogs.worldbank.org/opendata/2018-atlas-sustainable-development-goals-all-new-visual-guide-data-and-development) [Development Goals](https://blogs.worldbank.org/opendata/2018-atlas-sustainable-development-goals-all-new-visual-guide-data-and-development)* realizado por el Banco Mundial, que contiene más de 180 mapas y gráficos que exhiben el avance de los países en el cumplimiento de los Objetivos de Desarrollo Sostenible (SDG, por sus siglas en inglés), ha **[compartido en GitHub el](https://github.com/worldbank/sdgatlas2018) [código, en lenguaje de programación R](https://github.com/worldbank/sdgatlas2018)**, para replicar estos gráficos.

Otra herramienta *open source* es **[Google Earth Engine \(GEE\)](https://earthengine.google.com/)**. Esta plataforma gratuita brinda el acceso a un catálogo masivo de imágenes satelitales globales, que abarca más de 40 años, permite el análisis geoespacial e incluso habilita la descarga de

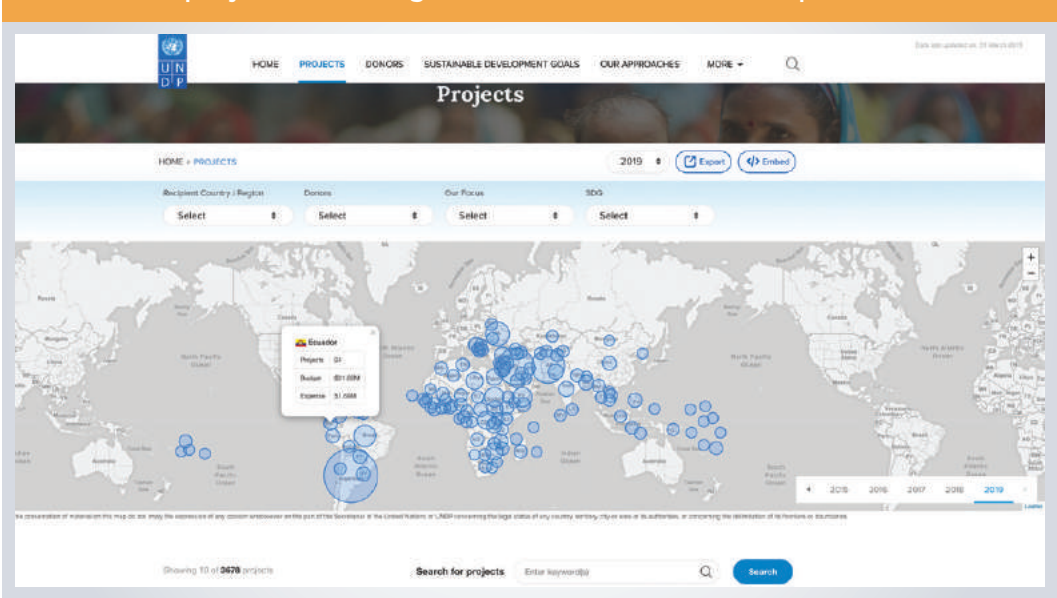

IMAGEN 22: La herramienta *open source* Leaflet usada para visualizar los proyectos del Programa de las Naciones Unidas para el Desarrollo

*Fuente*: Projects Map del PNUD, página web visitada el 31 de octubre de 2018, [<https://open.undp.org/projects](https://open.undp.org/projects)>.

todos los archivos. La plataforma posee un gran poder de procesamiento y permite analizar datos a gran escala sin la necesidad de guardar los archivos localmente, pues funciona a través de cómputo en la nube. GEE tiene dos modalidades: una interfaz de usuario **[Explorer](https://explorer.earthengine.google.com/#workspace)**, para análisis y visualizaciones simples, y una **[Application Program](https://accounts.google.com/ServiceLogin?service=ah&passive=true&continue=https://appengine.google.com/_ah/conflogin%3Fcontinue%3Dhttps://code.earthengine.google.com/) [Interface o API](https://accounts.google.com/ServiceLogin?service=ah&passive=true&continue=https://appengine.google.com/_ah/conflogin%3Fcontinue%3Dhttps://code.earthengine.google.com/)** que soporta los lenguajes de programación JavaScript y Python. Para ambas modalidades existe una amplia variedad de **[tutoriales](https://developers.google.com/earth-engine/tutorials)**, y la comunidad de **[Google Earth Engine Developers](https://developers.google.com/earth-engine/)** siempre está dispuesta a brindar ayuda. Entre las múltiples aplicaciones de esta plataforma se encuentran la clasificación de los usos del suelo, identificación de los cambios en la producción agrícola, el mapeo de las expansiones urbanas, o la estimación de la deforestación, entre **[muchas otras](https://earthengine.google.com/case_studies/)**. **[La Universidad de Maryland](https://earthenginepartners.appspot.com/science-2013-global-forest)** (Estados Unidos) elaboró un **[mapa interactivo](https://earthenginepartners.appspot.com/science-2013-global-forest)** para el mapeo de la deforestación, con ayuda de la plataforma Google Earth Engine y la colección de imágenes en alta resolución de cambios en la cobertura de bosque de Hansen et al. (2013), el cual permite visualizar el avance en la deforestación a nivel global entre 2000 y 2017 (véase la imagen 23).

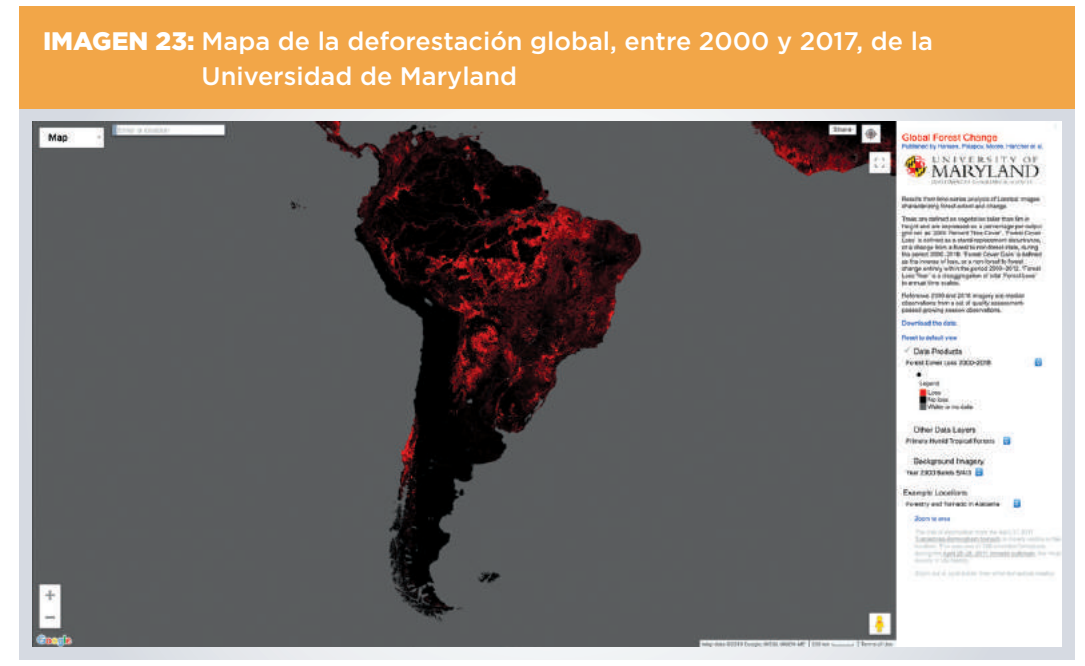

*Fuente*: Global Forest Change, published by Hansen, Potapov, Moore, Hancher et al. (2013), página web visitada el 31 de octubre de 2018, [<https://earthenginepartners.appspot.com/science-2013-global-forest>](https://earthenginepartners.appspot.com/science-2013-global-forest).

### <span id="page-35-0"></span>**TABLEROS**

Los tableros o *dashboards* han ganado gran importancia porque permiten integrar múltiples formas de visualización, en una sola interfaz interactiva. Los tableros agrupan visualizaciones de diferentes tipos y fuentes de datos, lo que a su vez aporta un mayor contexto, enriquece la narrativa de la información, y brinda al usuario la posibilidad de analizar la información desde diferentes ángulos y extraer conclusiones más complejas.

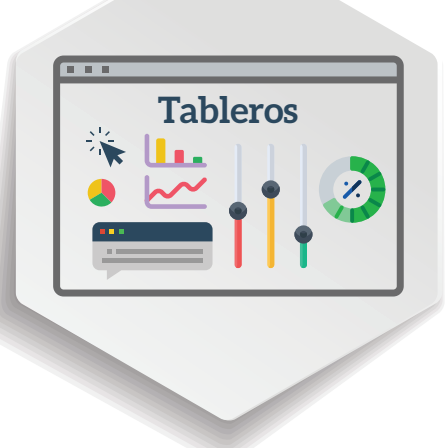

Una alternativa gratuita para la elaboración de tableros es **[Google Data Studio](https://datastudio.google.com/navigation/reporting)**. Esta plataforma ofrece opciones

para integrar distintos tipos de bases de datos y crear gráficos, imágenes y mapas. También proporciona tutoriales, con instrucciones paso a paso, y brinda la posibilidad de compartir los tableros con múltiples personas para que puedan trabajar en ellos al mismo tiempo. Las herramientas **[InstantAtlas Desktop](https://www.instantatlas.com/)** y **[Microsoft Power BI](https://powerbi.microsoft.com/en-us/)** también ayudan a la creación de tableros interactivos.

Otra de las herramientas que han adquirido mucha popularidad en la elaboración de tableros es el software **[Tableau](https://www.tableau.com/)**, que ofrece una opción gratuita llamada **[Tableau](https://public.tableau.com/en-us/s/)  [Public](https://public.tableau.com/en-us/s/)**, con diversas funcionalidades, aunque limitadas con respecto a la versión de paga. Una de las desventajas de la opción gratuita es que solo se puede publicar en el sitio web de Tableau y no es posible guardar los archivos localmente. La OCDE, por ejemplo, en el marco del **[Data Visualisation Lab](http://www.oecd.org/dac/financing-sustainable-development/datavisualisations/)**, pone a disposición de los usuarios un muestrario de tableros dinámicos Tableau construidos a partir de sus bases de datos (véase la imagen 24).

En su portal **[DataMapper](https://www.imf.org/external/datamapper/)**, el Fondo Monetario Internacional (FMI) reúne la información económica en diferentes formatos y además brinda opciones muy accesibles para exportar la información, los mapas o los gráficos y para compartirlos en redes sociales. También existen diversos ejemplos de ONE que ya utilizan los tableros interactivos para exhibir múltiples piezas de información. Es el caso del INEGI de México, que en el **[Atlas de género](http://gaia.inegi.org.mx/atlas_genero/)** presenta indicadores relevantes de las diferencias entre hombres y mujeres, en temas como educación, pobreza o empleo, a nivel de las entidades federativas del país (véase la imagen 25). Asimismo, el **[Migration Data](https://migrationdataportal.org/) [Portal](https://migrationdataportal.org/)**, lanzado en 2017 y administrado por el Global Migration Data Analysis Center de la International Organization for Migration, es un tablero que le permite al usuario explorar los cambios en los flujos migratorios internacionales (véase la imagen 26).

El portal **[UN Comtrade Labs](https://comtrade.un.org/labs/)** ofrece un sinfín de opciones de inspiración e ideas innovadoras para la visualización de datos, que abarcan tableros interactivos con

| OECD<br><b>UCIES FOR RETTER LIVES</b>                                                                                                    |                                                      |                                                                                                    |                                                              | 3.01A<br>Google Custom search        |
|----------------------------------------------------------------------------------------------------|------------------------------------------------------|----------------------------------------------------------------------------------------------------|--------------------------------------------------------------|--------------------------------------|
| <b>OECD Home</b><br>About                                                                                                    | Countries ~                                          | Topics $\sim$                                                                                                    |                                                              | > Français                           |
| OECD Home Development Co-operation Directorate   Financing for sustainable development > Data visualisations<br>Data visualisations                                                                                                    |                                                      |                                                                                                    |                                                              |                                      |
| on the categories/ groupings or the keywords to filter the charts.                                                                                                    |                                                      | The financing for sustainable development "Data Visualisation Lab" presents numerous dynamic graphics that allow you to discover and explore our data. Click |                                                              |                                      |
| Show all visualisations                                                                                                    | + Show video tutorials                               |                                                                                                    |                                                              |                                      |
| Categories / Groupings<br>Sector analyses Markers Aid at a glance<br>Beyond CDA Compare your country.<br>Aid Bows<br>Keywords<br>Activity level Agriculture<br>Aid fragmentation Aid orphans Aid flows<br>Bilateral Biodiversity Climate                                                            | Agriculture                                          | Aid at a glance by<br>donor                                                                                                    | Aid at a glance by<br>recipient                              | Aid at a glance for<br>non-DAC       |
|                                                                                                    | Aid flows                                            | Aid for trade                                                                                                    | Aid fragmentation<br>and aid orphans                         | Aid statistics, donor<br>view        |
| Compare your country Country profile<br>CPA Decentralisation Desertification<br>Development finance inst. Disaster<br>Donors Education Emergency Energy<br>Export credits Fishing Forestry                                                                                                    | Aid statistics,<br>recipient view                    | Aid statistics, sector<br>view                                                                                                    | <b>Beyond ODA</b>                                            | Biodiversity                         |
| Forward spending survey Gender Health<br>Humanitarian aid Income group<br>Indicators Intrastructure Mobilisation<br>Multilateral Non-DAC Non-CDA ODA<br>ODA / GNI Other official flows<br>Private sector Projections Recipients<br>Region Remittances Rural Sanitation<br>Sector Trade Trends Water | <b>Climate-related</b><br><b>Partner country</b>     | Climate-related<br>provider                                                                                                    | Country<br>Programmable Aid<br>(CPA) by Income and<br>Region | Country<br>programmable aid<br>(CPA) |
|                                                                                                    | <b>Decentralised</b><br>development co-<br>operation | <b>Development finance</b><br>institutions                                                                                                    |                                                              | Education                            |

*Fuente*: Data Visualisation Lab de la OCDE, página web visitada el 31 de octubre de 2018, [<http://www.oecd.org/](http://www.oecd.org/dac/financing-sustainable-development/datavisualisations/) [dac/financing-sustainable-development/datavisualisations/>](http://www.oecd.org/dac/financing-sustainable-development/datavisualisations/).

mapas, gráficos y tablas, realizados a partir de la International Trade Statistics Database (véase la imagen 27). De manera similar, el sitio web **[Atlas of Economic](http://atlas.cid.harvard.edu/) [Complexity](http://atlas.cid.harvard.edu/)**, del Center for International Development de la Universidad de Harvard, permite visualizar y analizar los flujos de comercio mundiales derivados de los datos de UN Comtrade Labs. ESRI también ha desarrollado el **[SDG Hub](https://sdgs.maps.arcgis.com/home/index.html)**, con tableros, infografías, *storymaps* y otros recursos vinculados a los Objetivos de Desarrollo Sostenible (SDG, por sus siglas en inglés) (véase la imagen 28).

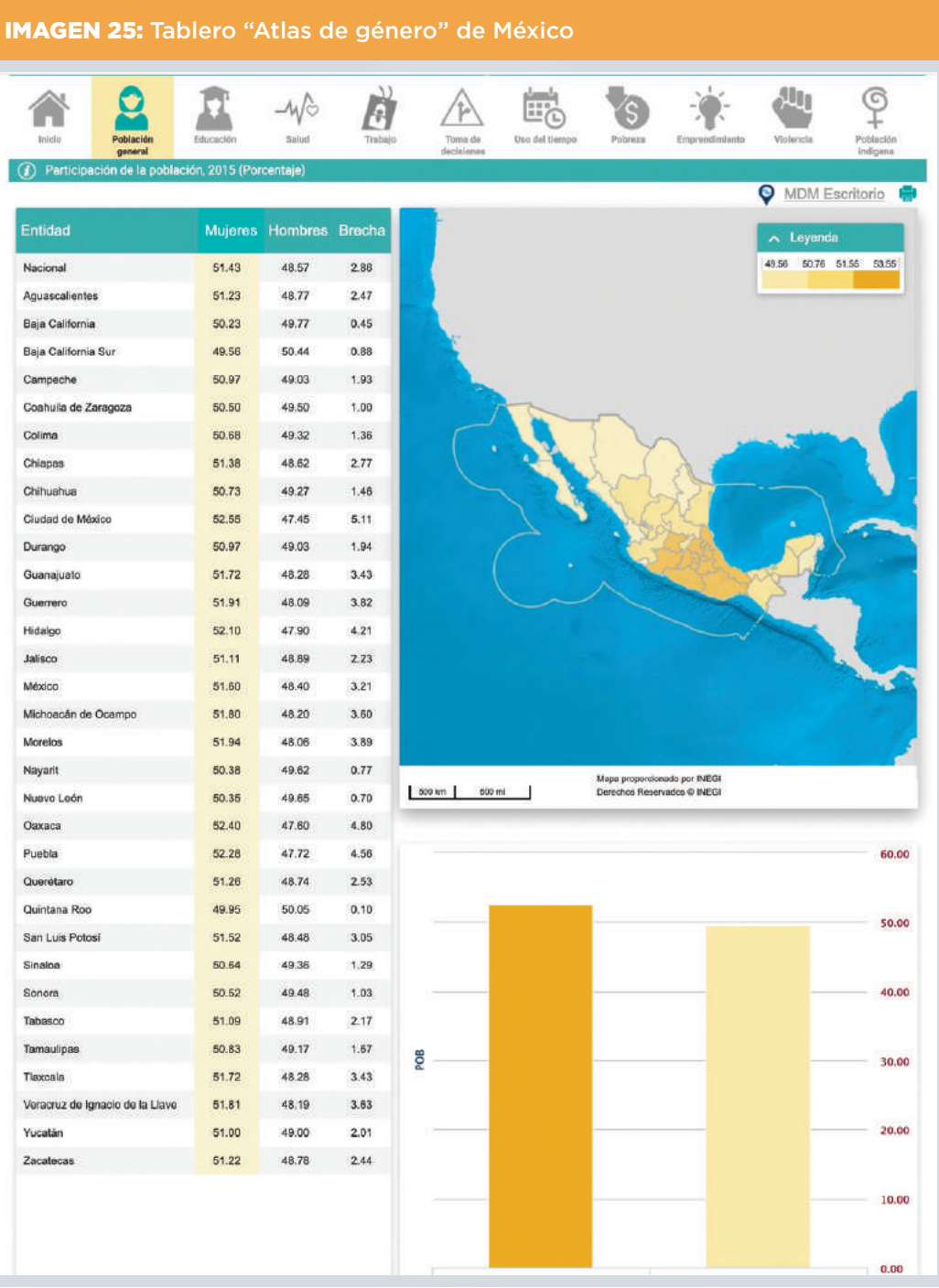

*Fuente*: "Atlas de género" elaborado por el Instituto Nacional de Estadística y Geografía (INEGI) de México, página web visitada el 31 de octubre de 2018, [<http://gaia.inegi.org.mx/atlas\\_genero/>](http://gaia.inegi.org.mx/atlas_genero/).

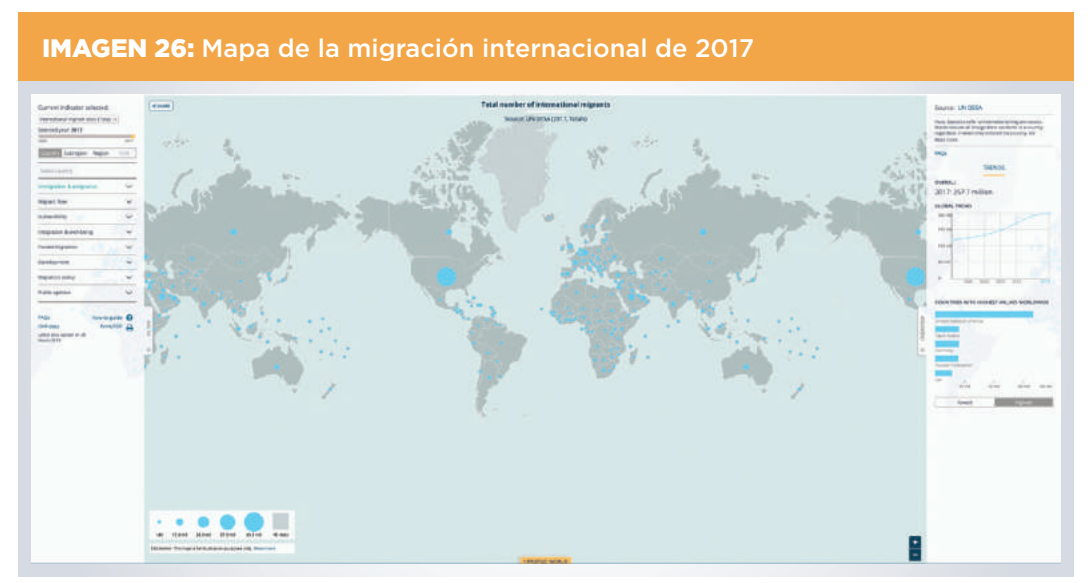

*Fuente*: Migration Data Portal-Total International Migrant Stock, página web visitada el 31 de octubre de 2018, [<https://migrationdataportal.org/>](https://migrationdataportal.org/).

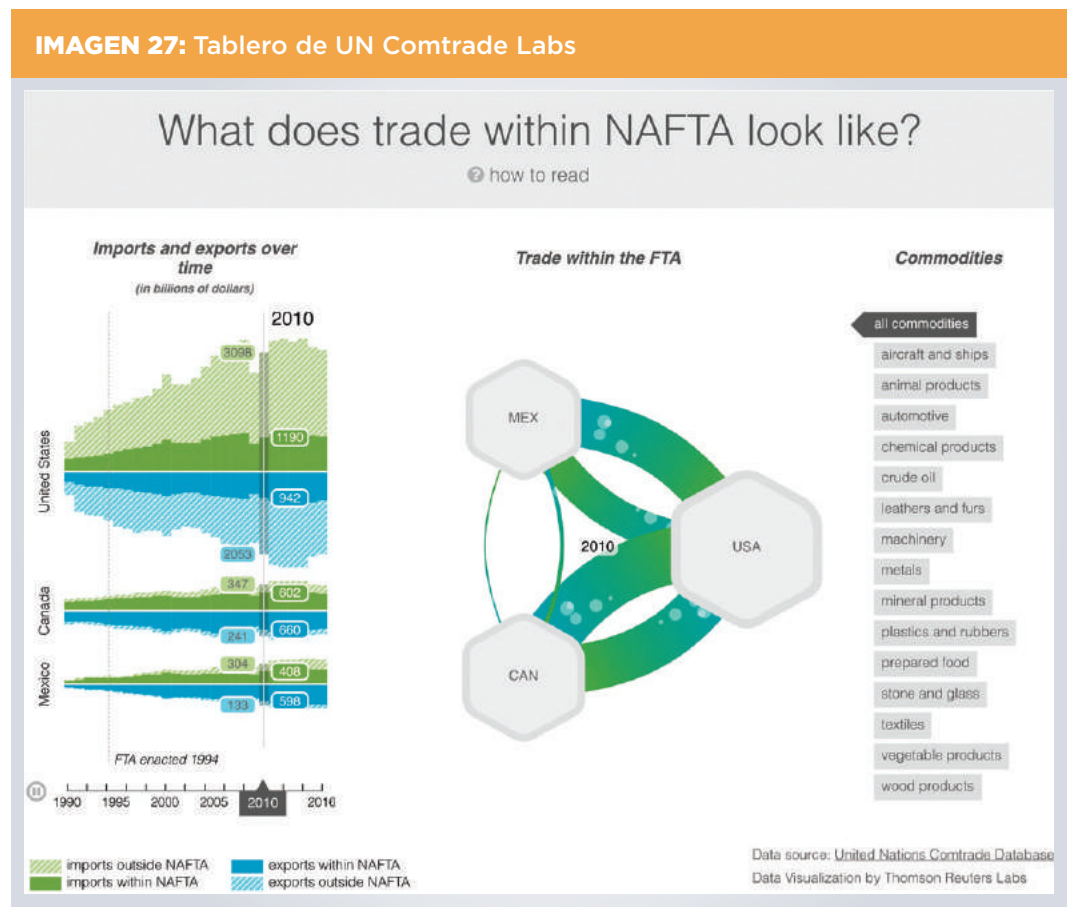

*Fuente*: UN Comtrade Labs, página web visitada el 31 de octubre de 2018, <<https://comtrade.un.org/labs/>>.

![](_page_39_Figure_1.jpeg)

*Fuente*: SDG HUB de ESRI, página web visitada el 31 de octubre de 2018, [<https://sdgs.maps.arcgis.com/>](https://sdgs.maps.arcgis.com/home/index.html).

# <span id="page-40-0"></span>**LUDIFICACIÓN, CO-CREACIÓN Y**  *CROWDSOURCING*

La visualización de datos permite a las ONE construir puentes entre las estadísticas que producen y sus diferentes audiencias. En ese sentido, uno de los principales retos es lograr una comunicación creativa y efectiva con aquellos usuarios que no pertenecen a los sectores especializados y tienen un menor conocimiento técnico o estadístico, como son los niños, los adolescentes o las personas del público en

![](_page_40_Picture_2.jpeg)

general. Con ese objetivo la plataforma interactiva **[Cuéntame](http://cuentame.inegi.org.mx/)** del Instituto Nacional de Estadística y Geografía (INEGI) de México les ofrece a los niños la posibilidad de consultar los mapas a nivel nacional y para cada una de las entidades federativas de manera interactiva y lúdica. Esta plataforma incluye el juego "**[México, mi país en](http://cuentame.inegi.org.mx/sabiasque/pequeno/default.aspx?tema=S) [pequeño](http://cuentame.inegi.org.mx/sabiasque/pequeno/default.aspx?tema=S)**", que presenta información demográfica, económica y social, y plantea cómo sería la composición de la población si en México solo vivieran 100 personas (véase la imagen 29). Asimismo, Eurostat ha desarrollado el juego interactivo "**[Quiz](https://ec.europa.eu/eurostat/cache/quiz/?lang=en)**", que muestra los resultados más destacables de los países miembros de la zona euro en los distintos sectores de la economía, y por eso resulta una herramienta útil para apoyar la formación de los jóvenes en las instituciones educativas (véase la imagen 30).

La ludificación y el *crowdsourcing* han ganado gran relevancia para establecer nuevos canales de comunicación y colaboración con audiencias más amplias y variadas. La ludificación hace referencia a la aplicación de elementos de juego, como son los sistemas de recompensas o la competencia, en áreas o contextos que no son tradicionalmente lúdicos, con el fin de promover una interacción más amplia y divertida de los usuarios con un producto o una actividad. El término "co-creación" implica el involucramiento de los clientes o usuarios de la información en el proceso creativo para generar nuevas ideas, más allá de sólo proporcionar retroalimentación. Mientras que el "*crowdsourcing*" conlleva la realización de convocatorias abiertas y masivas a usuarios y comunidades de profesionales, para tercerizar tareas y trabajos y así lograr mejores soluciones en tiempos más cortos (Pombo, 2015).

En el contexto de esta publicación, estos recursos basados en la colaboración permiten a las ONE presentar los datos producidos en formatos más divertidos y visualmente más atractivos, en aras de que los diferentes grupos de usuarios interactúen de manera más activa con la información, briden retroalimentación, y trabajen de la

![](_page_41_Picture_1.jpeg)

*Fuente*: Juego "México, mi país en pequeño", dentro del portal "Cuéntame", elaborado por el Instituto Nacional de Estadística y Geografía (INEGI) de México, página web visitada el 31 de octubre de 2018, [<http://cuentame.inegi.](http://cuentame.inegi.org.mx/sabiasque/pequeno/) [org.mx/sabiasque/pequeno/](http://cuentame.inegi.org.mx/sabiasque/pequeno/)>.

mano con las ONE para agregar valor a estos datos, y derivar hallazgos y soluciones que potencialmente puedan incidir en la generación de políticas públicas.

El gran valor de incorporar elementos de ludificación, co-creación y *crowdsourcing* se ve reflejado en los *hackathons* y *mapathons*, que son reuniones de colaboración (de manera presencial o remota) entre participantes con distintas habilidades técnicas y de programación, para encontrar soluciones creativas a múltiples problemáticas. Por ejemplo, el proyecto **[Humanitarian OpenStreetMap Team](https://wiki.openstreetmap.org/wiki/Humanitarian_OSM_Team)**, de la organización OpenStreetMap, pone a disposición su plataforma de mapas para que personas en todo el mundo puedan colaborar de forma remota en la actualización o la visualización de información geoespacial. Estos proyectos funcionan como juegos colectivos, pero contribuyen a la pronta respuesta de las agencias de gobierno en los casos de emergencias por desastres naturales, entre otras contingencias. Gracias a la comunidad de usuarios de Humanitarian OpenStreetMap Team se pudo identificar, actualizar y visualizar la información, en tiempo real, de los daños ocasionados por los huracanes Irma y María en Puerto Rico, así como de las áreas dañadas por el sismo en la Ciudad de México en septiembre de 2017, por nombrar solo algunos ejemplos.

![](_page_42_Picture_1.jpeg)

Fuente: Juego interactivo "Quiz" de Eurostat, página web visitada el 31 de octubre de 2018, <[https://ec.europa.eu/](https://ec.europa.eu/eurostat/cache/quiz/) [eurostat/cache/quiz/>](https://ec.europa.eu/eurostat/cache/quiz/).

En el **[mapathon](https://www.hotosm.org/projects/hot_activates_for_multiple_disasters_hurricane_irma_and_maria_mexico_earthquakes_and)** organizado para identificar y visualizar las áreas afectadas por el sismo de la Ciudad de México, más de 1.500 *mappers* voluntarios digitalizaron más de 300.000 edificios y más de 24.000 kilómetros de redes de caminos, con el apoyo de la información base provista por el INEGI de México y *data.mx,* la plataforma cívica de datos abiertos de México (véase la imagen 31). La ONG Missing Maps ofrece una **[guía sencilla](http://www.missingmaps.org/es/organizar/)** con los pasos para organizar un *mapathon* exitoso.

Otro buen ejemplo de la acción colectiva a través de la ludificación es el caso de la aplicación "**[Malaria Spot](https://malariaspot.org/en/about/)**", que permite a los jugadores analizar imágenes reales de muestras de sangre, y con ello contribuir a identificar los parásitos de la malaria (véase la imagen 32). Existen muchos ejemplos de juegos y otras iniciativas colectivas exitosas, y la lista crece permanentemente.

![](_page_43_Figure_1.jpeg)

#### IMAGEN 31: Humanitarian OpenStreetMap Team del terremoto en México

*Fuente*: Humanitarian OpenStreetMap Team Project #3597 – Mexican Earthquake (Sep 19, 2017, Mexico City), página web visitada el 31 de octubre de 2018, <[https://tasks.hotosm.org/project/3597>](https://tasks.hotosm.org/project/3597).

![](_page_43_Figure_4.jpeg)

*Fuente*: Juego "MalariaSpot", página web visitada el 31 de octubre de 2018, [<https://game.malariaspot.org/](https://game.malariaspot.org/)>.

Para aprovechar el potencial de estas herramientas, las ONE pueden desarrollar aplicaciones o concursos similares a los mencionados antes para complementar sus esfuerzos de actualización y diseminación de la información. Recientemente, el gobierno de India organizó un **[concurso para diseñar un tablero innovador de](https://innovate.mygov.in/nic_category/innovation-in-data-visualization/) [visualización de los datos oficiales](https://innovate.mygov.in/nic_category/innovation-in-data-visualization/)**, y el Departamento de Transporte de Estados Unidos puso en marcha la iniciativa **[Solving for Safety: Visualization Challenge](https://www.transportation.gov/connections/solving-safety-visualization-challenge-0)** para que la ciudadanía creara visualizaciones que permitan entender, analizar y encontrar soluciones a los accidentes viales.

### <span id="page-45-0"></span>**REDES SOCIALES**

La diseminación de información a través de las redes sociales como Facebook y Twitter, o de plataformas audiovisuales como YouTube y Vimeo, se ha convertido en un método efectivo y de bajo costo para difundir información a gran escala. Las redes sociales ofrecen oportunidades para acercarse más a la ciudadanía, conocerla mejor e informarla oportunamente. Además de contribuir a la labor de rendición de cuentas, las redes sociales pueden ser una herramienta poderosa y eficaz para brindar una respuesta oportuna en caso de emergencias.

![](_page_45_Picture_2.jpeg)

La tendencia actual es utilizar estas redes sociales como plataformas para promover el uso de los datos obtenidos con las operaciones estadísticas por medio de mapas, videos o infografías, pues concentran una gran cantidad de información y son visualmente más atractivos que otros tipos de visualizaciones.

El impacto de la diseminación puede medirse por el número de clics, el número de *likes*, la cantidad de veces que se ha compartido la publicación, el número de seguidores de la cuenta o de la *fanpage* o la cantidad de comentarios, entre otros. Además, el uso de las redes sociales permite el ensayo y error, es decir, seguir un proceso de prueba y constante mejoramiento de las visualizaciones a partir de las interacciones y retroalimentación de la audiencia.

Las plataformas sociales se reinventan todo el tiempo: algunas pierden seguidores y siempre surgen nuevas opciones. Por ejemplo, **[estudios recientes del Pew](https://www.pewinternet.org/2018/05/31/teens-social-media-technology-2018/)  [Research Center](https://www.pewinternet.org/2018/05/31/teens-social-media-technology-2018/)** indican que YouTube, Instagram y Snapchat son las plataformas en línea más populares en Estados Unidos, mientras que Facebook se ubica en el cuarto lugar. Asimismo, se sabe que el 95% de los jóvenes estadounidenses tiene acceso a un teléfono inteligente. Si bien estas cifras varían en los países de América Latina, es innegable la importancia de mantener una presencia estratégica en estas plataformas.

Debido a lo sencillo que es publicar contenido en las redes sociales, se puede caer en el error de publicar sin tener objetivos definidos, a mediano y a largo plazo. Por eso, se recomienda definir una estrategia clara, focalizada y medible, y contar con un equipo de personas, perteneciente a la oficina de comunicaciones de la ONE, que esté enfocado exclusivamente en coordinar el diseño y la ejecución de esta estrategia, así como en la medición de su impacto. Esto va a permitir que haya coherencia entre los objetivos de la campaña y los mensajes publicados y entre las diferentes áreas de la ONE, y va a ayudar a que se mantenga un diálogo constante con los usuarios y a que

se les dé una respuesta oportuna. Como parte de esta estrategia, es preciso elegir las plataformas clave y enfocar los recursos en mantenerlas debidamente actualizadas, y evitar administrar demasiadas páginas al mismo tiempo o tener presencia en todas las plataformas sociales existentes, pues esto va a ir en detrimento de la calidad de las publicaciones.

Toda publicación en redes sociales, sobre todo cuando involucra cifras específicas, debe realizarse con sumo cuidado, pues una vez que la información se encuentra publicada se vuelve objeto del escrutinio público, y el impacto negativo de un error o de un mensaje confuso puede ser inmediato y exponencial. En este caso, se vuelve crucial la respuesta oportuna de la ONE, para evitar confusión o tergiversaciones de la información. Asimismo, como en cualquier otro tipo de publicación, incluir los enlaces a las fuentes y los autores en los gráficos es siempre una práctica recomendable.

Las ONE de la región hacen cada vez más uso de las redes sociales para dar a conocer al público las actividades de sus institutos y los datos producidos. Sin embargo, después de llevar a cabo una inspección visual en las redes sociales de las ONE de la región se observa que la mayoría utiliza, principalmente, herramientas de visualización estática como tablas y gráficos publicados en revistas, anuarios y reportes estadísticos impresos. También resulta interesante constatar que en la mayor parte de las redes sociales de las ONE del mundo tampoco se publican gráficos con la calidad o la creatividad esperables, sobre todo tomando en cuenta las herramientas de diseño disponibles y que estas mismas ONE en muchas ocasiones publican mapas o tableros innovadores en sus sitios web pero no difunden ni explotan estas visualizaciones en sus redes sociales.<sup>3</sup> En general, los gráficos publicados en las redes sociales son simples o tienen diseños que no reflejan la complejidad o la versatilidad de los datos ni ayudan a contar una historia. En otros casos, el diseño es creativo, pero no aporta un valor o un significado a la información, o bien es republicado en múltiples ocasiones en la misma plataforma y esto disminuye su impacto.

<sup>3</sup> Para este apartado de redes sociales se realizó una consulta visual de las páginas de Facebook, Twitter y YouTube de las siguientes oficinas nacionales de estadística: Instituto Nacional de Estadística y Censos de Argentina; Statistical Institute of Belize de Belice; Instituto Nacional de Estadística de Bolivia; Instituto Brasileiro de Geografia e Estatística de Brasil; Statistics Canada de Canadá; Instituto Nacional de Estadísticas de Chile; Departamento Administrativo Nacional de Estadística de Colombia; Instituto Nacional de Estadística y Censos de Costa Rica; Instituto Nacional de Estadística y Censos de Ecuador; United States Census Bureau de Estados Unidos; Statistics Estonia de Estonia; Institut National de la Statistique et des Études Économiques de Francia; Instituto Nacional de Estadística de Guatemala; Instituto Nacional de Estadística de Honduras; Statistical Institute of Jamaica de Jamaica; Statistics Bureau de Japón; Instituto Nacional de Estadística y Geografía (INEGI) de México; Instituto Nacional de Información de Desarrollo de Nicaragua; Statistics New Zealand de Nueva Zelanda; Instituto Nacional de Estadística y Censo de Panamá; Dirección General de Estadística, Encuestas y Censos de Paraguay; Instituto Nacional de Estadística e Informática de Perú; Office for National Statistics de Reino Unido; Statistics Sweden de Suecia e Instituto Nacional de Estadística de Uruguay.

Hay enormes áreas de mejora en relación con la frecuencia, la consistencia y la creatividad en la publicación de contenidos visuales y audiovisuales para que, además de ser informativos despierten mayor interés. Sin duda, hacer uso de los nuevos recursos de visualización va a incrementar el impacto de la información publicada en las redes sociales y va a ayudar a consolidar la comunidad de usuarios de los datos producidos por las oficinas de estadísticas. La comunicación oportuna y adecuada en estas plataformas es crucial, y lo será sobre todo en el marco de la ronda censal 2020, pues permitirá una actualización previa al levantamiento, durante el mismo y después, a fin de mantener informados y motivados a los ciudadanos para participar; facilitará la respuesta a las inquietudes que vayan surgiendo durante el proceso así como la implementación de avisos de última hora, y posibilitará la diseminación masiva de los datos cuando éstos estén disponibles.

No obstante, existen varias ONE que tienen estrategias para destacar en la región, las cuales además de publicar frecuentemente en sus páginas o cuentas de redes sociales utilizan videos, infografías o gifs animados. Algunos ejemplos que resaltar son los siguientes:

#### **Facebook**

Las visualizaciones en las páginas de Facebook del **[Instituto Nacional de Estadística](https://www.facebook.com/INEIpaginaOficial/)  [e Informática](https://www.facebook.com/INEIpaginaOficial/)** de Perú, del **[Instituto Nacional de Estadística y Censos](https://www.facebook.com/INDECArgentina/)** de Argentina, del **[Instituto Nacional de Estadística y Geografía \(INEGI\)](https://www.facebook.com/INEGIInforma/)** de México y de **[Statistics](https://www.facebook.com/StatisticsNZ) [New Zealand](https://www.facebook.com/StatisticsNZ)** (véanse las imágenes 33, 34, 35 y 36).

![](_page_48_Picture_3.jpeg)

*Fuente*: Video del "Día del peruano que reside en el extranjero", en la página de Facebook del Instituto Nacional de Estadística e Informática (INEI) de Perú, página web visitada el 31 de octubre de 2018, <[https://www.facebook.](https://www.facebook.com/INEIpaginaOficial/) [com/INEIpaginaOficial/](https://www.facebook.com/INEIpaginaOficial/)>.

![](_page_48_Figure_5.jpeg)

*Fuente*: Infografía del "Índice de precios al consumidor", en la página de Facebook del Instituto Nacional de Estadística y Censos (INDEC) de Argentina, página web visitada el 31 de octubre de 2018, <[https://www.facebook.](https://www.facebook.com/INDECArgentina/) [com/INDECArgentina/>](https://www.facebook.com/INDECArgentina/)**.**

IMAGEN 35: Mapa en la página de Facebook del Instituto Nacional de Estadística y Geografía (INEGI) de México

### Catálogo Único de Claves de Áreas Geoestadísticas Estatales, **Municipales y Localidades**

![](_page_49_Figure_3.jpeg)

*Fuente*: Imagen del "Catálogo único de claves de áreas geoestadísticas estatales, municipales y localidades", en la página de Facebook del Instituto Nacional de Estadística y Geografía (INEGI) de México, página web visitada el 31 de octubre de 2018, [<https://www.facebook.com/INEGIInforma/](https://www.facebook.com/INEGIInforma/)>**.**

![](_page_50_Figure_1.jpeg)

*Fuente*: Mapas "How have births, deaths (natural increase) and net migration affected NZ's population change in the last year?", en la página de Facebook de Statistics New Zealand, página web visitada el 31 de octubre de 2018, [<https://www.facebook.com/StatisticsNZ>](https://www.facebook.com/StatisticsNZ).

#### **Twitter**

También en la red social Twitter hay buenos ejemplos de visualizaciones, dentro y fuera de la región. Es el caso de las cuentas del **[Instituto Nacional de Estadísticas](https://twitter.com/ine_chile/)  [de Chile](https://twitter.com/ine_chile/)**, el **[Departamento Administrativo Nacional de Estadística de Colombia](https://twitter.com/DANE_Colombia)**, el **[Instituto Nacional de Estadística de Bolivia](https://twitter.com/ine_bolivia)** y **[Statistics Korea de la República de](https://twitter.com/kostatin) [Corea](https://twitter.com/kostatin)** (véanse las imágenes 37, 38, 39 y 40).

![](_page_51_Figure_3.jpeg)

*Fuente*: Mapa de "Densidad de la población efectivamente censada por manzana-Chillán-Chillán Viejo", en la página de Facebook del Instituto Nacional de Estadísticas (INE) de Chile, página web visitada el 31 de octubre de 2018, <[https://twitter.com/ine\\_chile/](https://www.facebook.com/ChileINE/)>.

![](_page_52_Figure_1.jpeg)

*Fuente*: Infográfico del informe *El Progreso de las mujeres en Colombia*, en la cuenta de Twitter del Departamento Administrativo Nacional de Estadística (DANE) de Colombia, página web visitada el 31 de octubre de 2018, [<https://twitter.com/DANE\\_Colombia>](https://twitter.com/DANE_Colombia).

![](_page_53_Picture_1.jpeg)

*Fuente*: Video para conmemorar el Día de la Mujer, en la cuenta de Twitter del Instituto Nacional de Estadísticas (INE) de Bolivia, página web visitada el 31 de octubre de 2018, [<https://twitter.com/ine\\_bolivia>](https://twitter.com/ine_bolivia).

![](_page_54_Figure_1.jpeg)

*Fuente*: Infografía acerca del empleo durante el mes de septiembre de 2018, en la cuenta de Twitter del KOSTAT de la República de Corea, página web visitada el 31 de octubre de 2018, <[https://twitter.com/kostatin>](https://twitter.com/kostatin).

#### **YouTube**

Varias ONE de América Latina y de otras partes del mundo han optado por crear su propio canal audiovisual de difusión estadística a través de la plataforma **[YouTube](https://www.youtube.com/)**, y lo actualizan periódicamente. En ese sentido, se pueden consultar los canales **["Rueda de Prensa" del Departamento Administrativo Nacional de Estadística de](https://www.youtube.com/user/DaneColombia/videos) [Colombia](https://www.youtube.com/user/DaneColombia/videos)**, **["INEGI Informa" del Instituto Nacional de Estadística y Geografía de](https://www.youtube.com/user/INEGIInforma/videos)  [México](https://www.youtube.com/user/INEGIInforma/videos)**, **"[INE Difusión" del Instituto Nacional de Estadística de España](https://www.youtube.com/user/INEDifusion/videos)** o la serie de videos **["INEC responde" del Instituto Nacional de Estadística y Censos de Ecuador](https://www.youtube.com/user/INECEcuador)**  (véase la imagen 41), por mencionar solo algunos ejemplos.

Las ONE que utilizan un canal de YouTube tienen dos ventajas: la posibilidad de acceder, de manera gratuita, al mercado más grande de usuarios de video que existe actualmente en Internet y la oportunidad de consultar estadísticas relativas al número de visitas de estos contenidos. Hay una plataforma similar llamada **[Vimeo](https://vimeo.com/)**, pero su alcance es menor en términos de visitas y suscriptores. YouTube fue adquirida hace poco tiempo por Google, lo que le da mayor robustez y alcance a la plataforma.

![](_page_55_Figure_4.jpeg)

*Fuente*: Video "INEC responde: ¿Qué es la ENIGHUR?", en el canal de YouTube del Instituto Nacional de Estadística y Censos (INEC) de Ecuador, página web visitada el 31 de octubre de 2018, [<https://www.youtube.com/](https://www.youtube.com/watch?v=bQl8oKEbCws) [watch?v=bQl8oKEbCws>](https://www.youtube.com/watch?v=bQl8oKEbCws).

# <span id="page-56-0"></span>**COMENTARIOS FINALES Y RECOMENDACIONES**

Existe un consenso en la comunidad internacional acerca del enorme valor de contar con estadísticas actualizadas para guiar el diseño de políticas públicas basadas en evidencia y mejorar así la gestión de los gobiernos. En este sentido, las visualizaciones no solo permiten crear una representación gráfica de datos y estadísticas, sino que ayudan a trascender la dimensión puramente visual, aportan un valor agregado a la información, favorecen la transmisión de historias y mensajes complejos, facilitan la identificación de hallazgos y la toma de decisiones, y abren la posibilidad de entablar un diálogo con audiencias diversas.

Además, es relevante tomar en cuenta que el costo de realizar visualizaciones ha disminuido notablemente en los últimos años, sobre todo por la creciente capacidad de procesamiento de las computadoras, la existencia de servicios de cómputo en la nube (*cloud computing*) y el surgimiento de software más especializado, gratuito o de bajo costo.

La proliferación de nuevos programas de visualización de datos ha provocado que el precio de estas herramientas especializadas siga bajando. Vale la pena reiterar que actualmente el usuario tiene la posibilidad de acceder a herramientas de visualización de alta calidad de manera gratuita, como las librerías en lenguajes Java, Python o R, o las múltiples herramientas para la visualización de datos provistas por Google (Google Maps, Google Charts, Google Earth Engine, Google Drawings, etc.), por citar algunos ejemplos. Asimismo, existe una plétora de cursos y tutoriales en línea para aprender a usar estas herramientas.

También hay distintos proveedores de servicios de procesamiento y cómputo en la nube. En muchas ocasiones, los proveedores de procesamiento solo cobran por los servicios específicos requeridos y no contemplan membresías o cargos adicionales, como es el caso de **[Amazon Web Services](https://aws.amazon.com/)**. Los costos de procesamiento son bajos, en relación con los grandes volúmenes de información que permiten procesar, y liberan a las ONE de incurrir en los costos de adquirir y mantener una infraestructura propia de procesamiento masivo de datos.

Si se combinan la disminución en los costos de procesamiento de datos y en el uso de las herramientas de visualización con el incremento significativo de la masificación de los medios y redes sociales, así como la mayor proliferación de iniciativas basadas en la co-creación y el *crowdsourcing*, se hacen evidentes los beneficios potenciales que pueden percibir las ONE al diseminar sus estadísticas oficiales en estas plataformas. Por ejemplo, si la ONE publica a través de Facebook un mapa interactivo de alguna estadística de interés, el costo marginal de transmitir dicha estadística disminuirá y el alcance aumentará, a medida que el usuario comparta la misma información a través de su red social. Esto implica que la ONE podrá acceder a un mayor número de usuarios de manera orgánica, por el efecto de bola de nieve, y, por consiguiente, podrá lograr el objetivo de diseminar sus estadísticas de forma más sencilla. El supuesto

detrás de esta secuencia de resultados es que el mapa, el gráfico o la infografía debe ser lo suficientemente atractivo, novedoso y de fácil comprensión para atraer a los usuarios e incitarlos a interactuar, comentar y compartir dicha información.

Para complementar lo descrito a lo largo de este documento, se ofrecen algunas recomendaciones adicionales:

- Diseñar el contenido dando preeminencia a la claridad y la transparencia de los datos, y haciendo uso deliberado y significativo de los efectos, figuras y color, con el fin de brindarle al usuario la mayor libertad para explorar los diferentes escenarios y las diferentes lecturas posibles.
- Diseñar el contenido teniendo en cuenta los diversos grupos de consumidores o usuarios, algunos con un perfil más técnico que otros, y los distintos formatos en los cuales las visualizaciones serán consultadas (documentos impresos, computadoras, tabletas, teléfonos móviles, etc.).
- Utilizar con mayor frecuencia las herramientas de uso abierto u *open source*, pues si bien estas requieren de un cierto conocimiento de distintos lenguajes de programación, existe un sinfín de tutoriales y manuales en línea y el usuario puede acceder a una amplia comunidad de desarrolladores que le pueden brindar soporte técnico.
- Siempre especificar los autores, las fuentes utilizadas y los metadatos así como las condiciones de uso y distribución de las visualizaciones, tanto en el portal web como en la imagen misma. Esto permitirá, entre otras cosas, que las visualizaciones no sean sacadas de contexto y cumplan sus objetivos informativos.
- Abrir únicamente los canales y las cuentas de redes sociales necesarios, para poder mantenerlos debidamente actualizados y cuidar la consistencia en cuanto al diseño y la precisión del contenido.
- Explorar visualizaciones más creativas e interactivas en redes sociales, crear contenido inédito y retomar tableros, mapas o infografías ya existentes en portales web o publicaciones gubernamentales.
- Tomar en cuenta que algunas de las herramientas gratuitas pueden incluir restricciones respecto del volumen de datos permitidos para graficar, el número de visualizaciones que se pueden realizar o los derechos de propiedad o distribución de los materiales producidos. Por eso, es necesario leer con cuidado los términos y condiciones de los servicios antes de ingresar información oficial y de carácter sensible.
- Las estrategias de comunicación y divulgación de las estadísticas deben estar coordinadas por un equipo exclusivo para este fin y deben estar acompañadas

por una inversión focalizada en la capacitación de recursos humanos y en la infraestructura tecnológica necesaria, que abarque desde equipos de cómputo y servidores funcionales hasta el acceso a los servicios de cómputo en la nube.

• Fomentar una mayor cercanía con los usuarios de los datos mediante la organización de concursos o iniciativas del tipo *hackathons* o *mapathons*. De esta forma, los usuarios van a poder colaborar en tareas de visualización, validación y actualización de la información, por ejemplo, aportando datos en tiempo real ante un desastre natural. Estos concursos pueden ser presenciales o en línea, y en muchas ocasiones conllevan un bajo costo.

Finalmente, se espera que el reconocimiento del valor de producir y difundir estadísticas de calidad motive a las ONE a diseñar estrategias específicas para la visualización de datos, y que las estrategias estén coordinadas por equipos enfocados en garantizar que exista coherencia de los mensajes y las publicaciones. Algunas ONE y diversos organismos internacionales ya están experimentando con las nuevas herramientas de visualización, por lo cual es preciso seguir robusteciendo estos esfuerzos a fin de consolidar el acervo visual de las estadísticas oficiales.

Este campo aún tiene un alto potencial de expansión en América Latina y el Caribe. Al respecto, la presente caja de herramientas busca ser una fuente de inspiración y de referencias útiles que lleven a las ONE de la región a considerar nuevas estrategias de visualización o a complementar sus estrategias existentes.

Con el objetivo de continuar esta conversación con las ONE, y con toda instancia interesada en ampliar sus estrategias de comunicación y difusión de datos, y considerando que las herramientas de visualización de datos se reinventan de manera permanente, el equipo de estadísticas para la modernización del Estado del BID seguirá actualizando su **[Infoguía](http://iadb.libguides.com/sistemasestadisticosnacionales)** periódicamente y pondrá a disposición del público nuevos materiales en esta misma línea.

### <span id="page-60-0"></span>**REFERENCIAS**

![](_page_60_Picture_1.jpeg)

Anderson, M. y J. Jiang. 2018. Teens, Social Media & Technology 2018. Pew Research Center. Internet and Technology. Disponible en **[http://www.pewinternet.](https://www.pewinternet.org/2018/05/31/teens-social-media-technology-2018/) [org/2018/05/31/teens-social-media-technology-2018/](https://www.pewinternet.org/2018/05/31/teens-social-media-technology-2018/)**.

Forbes, S., M. Ralphs, R. Goodyear y N. Pihama. 2011. Visualising Official Statistics. Documento de trabajo Núm. 11–02. Statistics New Zealand.

Hansen, M. C., P. V. Potapov, R. Moore, M. Hancher, S. A. Turubanova, A. Tyukavina, D. Thau, S. V. Stehman, S. J. Goetz, T. R. Loveland, A. Kommareddy, A. Egorov, L. Chini, C. O. Justice y J. R. G. Townshend. 2013. High-Resolution Global Maps of 21st-Century Forest Cover Change. *Science*, 15 Nov. 2013: Vol. 342, Núm. 6160, pp. 850–853. DOI: 10.1126/science.1244693.

Jaitman, L. y N. Ajzenman. 2016. Crime Concentration and Hot Spot Dynamics in Latin America. Documento de trabajo del BID Núm. IDB-WP-699. Washington, D.C.: BID. Disponible en **[https://publications.iadb.org/bitstream/handle/11319/7702/](https://publications.iadb.org/bitstream/handle/11319/7702/Crime-Concentration-and-Hot-Spot-Dynamics-in-Latin-America.pdf) [Crime-Concentration-and-Hot-Spot-Dynamics-in-Latin-America.pdf](https://publications.iadb.org/bitstream/handle/11319/7702/Crime-Concentration-and-Hot-Spot-Dynamics-in-Latin-America.pdf)**.

Naciones Unidas. 2014. Principios Fundamentales de las Estadísticas Oficiales de la Organización de Naciones Unidas. Nueva York: Naciones Unidas. Disponible en **[https://unstats.un.org/unsd/dnss/hb/S-fundamental%20principles\\_A4-WEB.pdf](https://unstats.un.org/unsd/dnss/hb/S-fundamental%20principles_A4-WEB.pdf)**.

Pombo, Cristina. 2015. "Co-creación, crowdsourcing, hackatón e innovación abierta ¿más que una moda?", *Puntos sobre la i.* Washington, D.C.: BID, 21 de agosto de 2015. Disponible en **[https://blogs.iadb.org/puntossobrelai/2015/08/21/co-creacion](https://blogs.iadb.org/puntossobrelai/2015/08/21/co-creacion-crowdsoursing-hackaton-e-innovacion-abierta-mas-que-una-moda/.)[crowdsoursing-hackaton-e-innovacion-abierta-mas-que-una-moda/](https://blogs.iadb.org/puntossobrelai/2015/08/21/co-creacion-crowdsoursing-hackaton-e-innovacion-abierta-mas-que-una-moda/.)**.

Tufte, E. R. 2001. *The Visual Display of Quantitative Information*. Graphics Press.

# <span id="page-62-0"></span>**LISTA DE IMÁGENES**

![](_page_62_Picture_1.jpeg)

![](_page_62_Picture_172.jpeg)

**Imagen 28:** Tablero del SDG Hub de ESRI

- **Imagen 29:** Juego "México, mi país en pequeño" del Instituto Nacional de Estadística y Geografía de México
- **Imagen 30:** Juego interactivo "Quiz" de Eurostat
- **Imagen 31:** Humanitarian OpenStreetMap Team del terremoto en México
- **Imagen 32:** Juego "MalariaSpot"
- **Imagen 33:** Video en la página de Facebook del Instituto Nacional de Estadística e Informática de Perú
- **Imagen 34:** Infografía en la página de Facebook del Instituto Nacional de Estadística y Censos de Argentina
- **Imagen 35:** Mapa en la página de Facebook del Instituto Nacional de Estadística y Geografía de México
- **Imagen 36:** Mapa en la página de Facebook de Statistics New Zealand
- I**magen 37:** Mapa en la cuenta de Twitter del Instituto Nacional de Estadísticas de Chile
- **Imagen 38:** Infografía en la cuenta de Twitter del Departamento Administrativo Nacional de Estadística de Colombia
- **Imagen 39:** Video en la cuenta de Twitter del Instituto Nacional de Estadística de Bolivia
- **Imagen 40:** Infografía en la cuenta de Twitter de Statistics Korea de la República de Corea
- **Imagen 41:** Video en el canal de YouTube del Instituto Nacional de Estadística y Censos de Ecuador

# <span id="page-64-0"></span>**LISTA DE LOS RECURSOS EN LÍNEA (por orden de aparición)**

![](_page_64_Picture_1.jpeg)

#### **Sobre la visualización de datos: definiciones y principios**

- **1.** Infoguía del BID con recursos para la visualización de datos, y en general para el fortalecimiento de la capacidad estadística de las ONE: http://iadb.libguides. com/sistemasestadisticosnacionales.
- **2.** Principios Fundamentales de las Estadísticas Oficiales de las Naciones Unidas: [https://unstats.un.org/unsd/dnss/hb/S-fundamental%20principles\\_A4-WEB.pdf.](https://unstats.un.org/unsd/dnss/hb/S-fundamental%20principles_A4-WEB.pdf)
- **3.** Instituto Nacional de Estadística de Uruguay: [https://www.agesic.gub.uy/](https://www.agesic.gub.uy/innovaportal/v/4830/1/agesic/herramientas-para-la-visualizacion-de-datos.html) [innovaportal/v/4830/1/agesic/herramientas-para-la-visualizacion-de-datos.html.](https://www.agesic.gub.uy/innovaportal/v/4830/1/agesic/herramientas-para-la-visualizacion-de-datos.html)
- **4.** UN Comtrade Labs: [https://comtrade.un.org/labs/.](https://comtrade.un.org/labs/)
- **5.** Biblioguías de la Comisión Económica para América Latina y el Caribe (CEPAL) de Naciones Unidas: [https://biblioguias.cepal.org/c.php?g=159515&p=1044260.](https://biblioguias.cepal.org/c.php?g=159515&p=1044260)
- **6.** Iniciativa Data-Smart City Solutions de la Universidad de Harvard: [https://](https://datasmart.ash.harvard.edu/civic-analytics-network/solutions-search) [datasmart.ash.harvard.edu/civic-analytics-network/solutions-search](https://datasmart.ash.harvard.edu/civic-analytics-network/solutions-search).
- **7.** Data visualisation for key OECD data: [http://www.oecd.org/statistics/compare](http://www.oecd.org/statistics/compare-your-country.htm)[your-country.htm.](http://www.oecd.org/statistics/compare-your-country.htm)

#### **Herramientas innovadoras de visualización de datos y ejemplos prácticos de su aplicación**

#### *Gráficos*

- **8.** Pirámide poblacional dinámica del Australian Bureau of Statistics: [http://www.](http://www.abs.gov.au/websitedbs/d3310114.nsf/home/population%20pyramid%20preview) [abs.gov.au/websitedbs/d3310114.nsf/home/Population%20Pyramid%20-%20](http://www.abs.gov.au/websitedbs/d3310114.nsf/home/population%20pyramid%20preview) [Australia](http://www.abs.gov.au/websitedbs/d3310114.nsf/home/population%20pyramid%20preview).
- **9.** Portal interactivo de la ciudad de Buenos Aires (Argentina): [http://www.](http://www.buenosaires.gob.ar/presupuestoabierto/en-que-se-gasta-para-que) [buenosaires.gob.ar/presupuestoabierto/en-que-se-gasta-para-que](http://www.buenosaires.gob.ar/presupuestoabierto/en-que-se-gasta-para-que).
- **10.** Caleidoscopio de Precios de Alemania: [https://service.destatis.de/Voronoi/](https://service.destatis.de/Voronoi/PriceKaleidoscope.svg) [PriceKaleidoscope.svg](https://service.destatis.de/Voronoi/PriceKaleidoscope.svg).
- **11.** Household Consumption Radar de Statistics Netherlands: [https://www.cbs.nl/](https://www.cbs.nl/en-gb/visualisaties/household-consumption-radar) [en-gb/visualisaties/household-consumption-radar](https://www.cbs.nl/en-gb/visualisaties/household-consumption-radar).
- **12.** World Energy Balances 2016 de la International Energy Agency: [https://www.](https://www.iea.org/Sankey/) [iea.org/Sankey/](https://www.iea.org/Sankey/).
- **13.** Circular plot for "Quantifying Global International Migration Flows" (2005–2010): [https://www.researchgate.net/figure/Circular-plot-of-migration-flows-between](https://www.researchgate.net/figure/Circular-plot-of-migration-flows-between-and-within-world-regions-in-2005-10-Tick-marks_fig2_261186924)[and-within-world-regions-in-2005-10-Tick-marks\\_fig2\\_261186924](https://www.researchgate.net/figure/Circular-plot-of-migration-flows-between-and-within-world-regions-in-2005-10-Tick-marks_fig2_261186924).
- **14.** Gráfico de burbujas de Gapminder: [https://www.gapminder.org/tools/.](https://www.gapminder.org/tools/)
- **15.** Reloj del ciclo económico del Instituto Nacional de Estadística y Geografía (INEGI) de México:<http://www.beta.inegi.org.mx/app/reloj/>.
- **16.** Reloj del ciclo económico de la OCDE: [http://www.oecd.org/sdd/leading](http://www.oecd.org/sdd/leading-indicators/theoecdbusinesscycleclock.htm)[indicators/theoecdbusinesscycleclock.htm](http://www.oecd.org/sdd/leading-indicators/theoecdbusinesscycleclock.htm).
- **17.** Reloj del ciclo económico de Eurostat: [https://ec.europa.eu/eurostat/cache/bcc/](https://ec.europa.eu/eurostat/cache/bcc/bcc.html) [bcc.html.](https://ec.europa.eu/eurostat/cache/bcc/bcc.html)
- **18.** Reloj del ciclo económico de la República de Corea, del Korean Statistics Information Service (KOSIS): [http://kosis.kr/bcc\\_eng/main\\_eng.html.](http://kosis.kr/bcc_eng/main_eng.html)
- **19.** Datawrapper: [https://www.datawrapper.de/.](https://www.datawrapper.de/)
- **20.** Google Charts:<https://developers.google.com/chart/>.
- **21.** FlowingData: <https://flowingdata.com/>.
- **22.** DataVizProject: <https://datavizproject.com/>.

#### *Mapas*

- **23.** OECD Data visualisation for key OECD data: [http://www.oecd.org/statistics/](http://www.oecd.org/statistics/compare-your-country.htm) [compare-your-country.htm.](http://www.oecd.org/statistics/compare-your-country.htm)
- **24.** Mapa coroplético de población y viviendas de Chile: [http://ine-chile.maps.arcgis.](http://ine-chile.maps.arcgis.com/apps/webappviewer/index.html?id=69596c770c714200a7bd423f40e1b46c) [com/apps/webappviewer/index.html?id=69596c770c714200a7bd423f40e1b46c.](http://ine-chile.maps.arcgis.com/apps/webappviewer/index.html?id=69596c770c714200a7bd423f40e1b46c)
- **25.** Mapa de calor, población de México: [http://www.beta.inegi.org.mx/temas/](http://www.beta.inegi.org.mx/temas/estructura/) [estructura/.](http://www.beta.inegi.org.mx/temas/estructura/)
- **26.** Mapa coroplético de Bolivia: [http://censosbolivia.ine.gob.bo/webine/photo](http://censosbolivia.ine.gob.bo/webine/photo-gallery/bolivia-por-municipios-cnpv-2012-poblaci%C3%B3n)[gallery/bolivia-por-municipios-cnpv-2012-poblaci%C3%B3n.](http://censosbolivia.ine.gob.bo/webine/photo-gallery/bolivia-por-municipios-cnpv-2012-poblaci%C3%B3n)
- **27.** Mapa coroplético de Costa Rica: [http://www.inec.go.cr/sites/default/](http://www.inec.go.cr/sites/default/files/documentos/inec_institucional/cartografia/mapas_tematicos/impoblaccenso2011-04.pdf.pdf) [files/documentos/inec\\_institucional/cartografia/mapas\\_tematicos/](http://www.inec.go.cr/sites/default/files/documentos/inec_institucional/cartografia/mapas_tematicos/impoblaccenso2011-04.pdf.pdf) [impoblaccenso2011–04.pdf.pdf.](http://www.inec.go.cr/sites/default/files/documentos/inec_institucional/cartografia/mapas_tematicos/impoblaccenso2011-04.pdf.pdf)
- **28.** The Globe of Economic Complexity: [http://globe.cid.harvard.edu/.](http://globe.cid.harvard.edu/)
- **29.** The Atlas of Economic Complexity: <http://atlas.cid.harvard.edu/>.
- **30.** ArcGIS:<https://www.arcgis.com/index.html>.
- **31.** QGIS: <https://www.qgis.org/en/site/>.
- **32.** Mapbox: <https://www.mapbox.com/>.
- **33.** Carto: [https://carto.com/.](https://carto.com/)
- **34.** Google Maps:<https://www.google.com/maps>.
- **35.** Portal GEOIDEP de Perú: [http://www.geoidep.gob.pe.](http://www.geoidep.gob.pe)
- **36.** Portal interactivo Statistical Atlas de Eurostat: [http://ec.europa.eu/eurostat/](http://ec.europa.eu/eurostat/statistical-atlas/gis/viewer/) [statistical-atlas/gis/viewer/.](http://ec.europa.eu/eurostat/statistical-atlas/gis/viewer/)
- **37.** Mapa Inversiones de Costa Rica:<http://mapainversionescr.mideplan.go.cr/>.
- **38.** Mapa Regalías de Colombia: [http://maparegalias.sgr.gov.co/#/.](http://maparegalias.sgr.gov.co/#/)
- **39.** Portal INFObras de Perú: [https://apps.contraloria.gob.pe/ciudadano/.](https://apps.contraloria.gob.pe/ciudadano/)
- **40.** Iniciativa de ESRI "Mapping for Congress": [http://esrifederal.maps.arcgis.com/](http://esrifederal.maps.arcgis.com/apps/MapAndAppGallery/index.html?appid=7a5e91e606dd41cd85c16cd73d34257f&group=6e4304885f164cc4a5dd8ef7eb3321a4) [apps/MapAndAppGallery/index.html?appid=7a5e91e606dd41cd85c16cd73](http://esrifederal.maps.arcgis.com/apps/MapAndAppGallery/index.html?appid=7a5e91e606dd41cd85c16cd73d34257f&group=6e4304885f164cc4a5dd8ef7eb3321a4) [d34257f&group=6e4304885f164cc4a5dd8ef7eb3321a4](http://esrifederal.maps.arcgis.com/apps/MapAndAppGallery/index.html?appid=7a5e91e606dd41cd85c16cd73d34257f&group=6e4304885f164cc4a5dd8ef7eb3321a4).
- **41.** *Storymap* creado con ArcGIS: [http://senate.maps.arcgis.com/apps/Cascade/](http://senate.maps.arcgis.com/apps/Cascade/index.html?appid=0225017757c045d8bf4e81889479a0f2) [index.html?appid=0225017757c045d8bf4e81889479a0f2](http://senate.maps.arcgis.com/apps/Cascade/index.html?appid=0225017757c045d8bf4e81889479a0f2).
- **42.** OpenStreetMaps: [https://www.openstreetmap.org/.](https://www.openstreetmap.org/)
- **43.** Humanitarian OpenStreetMaps: [https://www.hotosm.org/.](https://www.hotosm.org/)

#### *Infografías*

- **44.** Venngage: <https://venngage.com/>.
- **45.** Canva: [https://www.canva.com/.](https://www.canva.com/)
- **46.** Piktochart: <https://piktochart.com/>.
- **47.** Infogram: [https://infogram.com/.](https://infogram.com/)
- **48.** Easel.ly:<https://www.easel.ly/>.
- **49.** Infografías de Belice: [http://sib.org.bz/infographics/.](http://sib.org.bz/infographics/)
- **50.** Infografías de Chile: [http://www.ine.cl/estadisticas/menu-sociales/genero/](http://www.ine.cl/estadisticas/menu-sociales/genero/infografias) [infografias.](http://www.ine.cl/estadisticas/menu-sociales/genero/infografias)
- **51.** Infografías de Irlanda: [https://www.cso.ie/en/interactivezone/visualisationtools/](https://www.cso.ie/en/interactivezone/visualisationtools/infographics/) [infographics/.](https://www.cso.ie/en/interactivezone/visualisationtools/infographics/)

#### *Herramientas de uso abierto (***open source***)*

- **52.** GitHub: [https://github.com/.](https://github.com/)
- **53.** Leaflet: <https://leafletjs.com/>.
- **54.** Kartograph: [https://kartograph.org/.](https://kartograph.org/)
- **55.** Chartist.js: [https://gionkunz.github.io/chartist-js/.](https://gionkunz.github.io/chartist-js/)
- **56.** Chart.js:<https://www.chartjs.org/>.
- **57.** D3.js:<https://d3js.org/>.
- **58.** Raw Graphs: [https://rawgraphs.io/.](https://rawgraphs.io/)
- **59.** Dygraphs:<http://dygraphs.com/>.
- **60.** Candela: [https://candela.readthedocs.io/en/latest/index.html.](https://candela.readthedocs.io/en/latest/index.html)
- **61.** Polymaps:<http://polymaps.org/>.
- **62.** RStudio: [https://www.rstudio.com/.](https://www.rstudio.com/)
- **63.** Plotly:<https://plot.ly/>.
- **64.** Matplotlib: [https://matplotlib.org/1.3.1/.](https://matplotlib.org/1.3.1/)
- **65.** Seaborn: [https://seaborn.pydata.org/.](https://seaborn.pydata.org/)
- **66.** Portal web Burgh's Eye View, de la ciudad de Pittsburgh, Estados Unidos: [https://](https://pittsburghpa.shinyapps.io/BurghsEyeView/) [pittsburghpa.shinyapps.io/BurghsEyeView/.](https://pittsburghpa.shinyapps.io/BurghsEyeView/)
- **67.** Visualización de los proyectos del Programa de las Naciones Unidas para el Desarrollo (PNUD) usando Leaflet: [https://open.undp.org/projects.](https://open.undp.org/projects)
- **68.** Google Earth Engine:<https://earthengine.google.com/>.
- **69.** Google Earth Engine (tutoriales): [https://developers.google.com/earth-engine/](https://developers.google.com/earth-engine/tutorials) [tutorials.](https://developers.google.com/earth-engine/tutorials)
- **70.** Mapa de la deforestación global, entre 2000 y 2017, de la Universidad de Maryland: <https://earthenginepartners.appspot.com/science-2013-global-forest>.

#### *Tableros*

- **71.** Google Data Studio:<https://datastudio.google.com/navigation/reporting>.
- **72.** InstantAtlas Desktop:<https://www.instantatlas.com/>.
- **73.** Microsoft Power BI:<https://powerbi.microsoft.com/en-us/>.
- **74.** Tableau: <https://www.tableau.com/>.
- **75.** Tableau Public:<https://public.tableau.com/en-us/s/>.
- **76.** Data Visualisation Lab de la OCDE: [http://www.oecd.org/dac/financing](http://www.oecd.org/dac/financing-sustainable-development/datavisualisations/)[sustainable-development/datavisualisations/.](http://www.oecd.org/dac/financing-sustainable-development/datavisualisations/)
- **77.** DataMapper del FMI: <http://www.imf.org/external/datamapper/>.
- **78.** Atlas de Género del INEGI de México: [http://gaia.inegi.org.mx/atlas\\_genero/](http://gaia.inegi.org.mx/atlas_genero/).
- **79.** Migration Data Portal: [https://migrationdataportal.org/.](https://migrationdataportal.org/)
- **80.** Portal UN COMTRADE Labs: <https://comtrade.un.org/labs/>.
- **81.** Atlas of Economic Complexity: [http://atlas.cid.harvard.edu/.](http://atlas.cid.harvard.edu/)
- **82.** Tablero SDG Hub de ESRI: [https://sdgs.maps.arcgis.com/.](https://sdgs.maps.arcgis.com/)

#### *Ludificación, co-creación y* **crowdsourcing**

- **83.** Portal Cuéntame del INEGI de México:<http://cuentame.inegi.org.mx/>.
- **84.** Juego "México, mi país pequeño" del INEGI de México: [http://cuentame.inegi.](http://cuentame.inegi.org.mx/sabiasque/pequeno/) [org.mx/sabiasque/pequeno/.](http://cuentame.inegi.org.mx/sabiasque/pequeno/)
- **85.** Juego "Quiz" de Eurostat: [https://ec.europa.eu/eurostat/cache/quiz/.](https://ec.europa.eu/eurostat/cache/quiz/)
- **86.** *Mapathon* de Humanitarian OpenStreetMap del terremoto en México: [https://](https://tasks.hotosm.org/project/3597) [tasks.hotosm.org/project/3597](https://tasks.hotosm.org/project/3597).
- **87.** Guía para organizar un *mapathon*: <http://www.missingmaps.org/es/organizar/>.
- **88.** Juego "Malaria Spot": <https://malariaspot.org/en/about/>.
- **89.** Concurso "NIC Innovation Challenge" del gobierno de India: [https://innovate.](https://innovate.mygov.in/nic_category/innovation-in-data-visualization/) [mygov.in/nic\\_category/innovation-in-data-visualization/](https://innovate.mygov.in/nic_category/innovation-in-data-visualization/).
- **90.** Concurso "Solving for Safety: Visualization Challenge" del gobierno de Estados Unidos: [https://www.transportation.gov/connections/solving-safety-visualization](https://www.transportation.gov/connections/solving-safety-visualization-challenge-0)[challenge-0.](https://www.transportation.gov/connections/solving-safety-visualization-challenge-0)

#### *Redes sociales*

#### **Facebook**

**91.** Instituto Nacional de Estadística e Informática (INEI) de Perú: [https://www.](https://www.facebook.com/INEIpaginaOficial/) [facebook.com/INEIpaginaOficial/](https://www.facebook.com/INEIpaginaOficial/).

- **92.** Instituto Nacional de Estadística y Censos (INDEC) de Argentina: [https://www.](https://www.facebook.com/INDECArgentina/) [facebook.com/INDECArgentina/.](https://www.facebook.com/INDECArgentina/)
- **93.** Instituto Nacional de Estadística y Geografía (INEGI) de México: [https://www.](https://www.facebook.com/INEGIInforma/) [facebook.com/INEGIInforma/](https://www.facebook.com/INEGIInforma/).
- **94.** Statistics New Zealand: [https://www.facebook.com/StatisticsNZ.](https://www.facebook.com/StatisticsNZ)

#### **Twitter**

- **95.** Mapa en la cuenta de Twitter del Instituto Nacional de Estadísticas (INE) de Chile: [https://twitter.com/ine\\_chile/](https://twitter.com/ine_chile/).
- **96.** Departamento Administrativo Nacional de Estadística (DANE) de Colombia: [https://twitter.com/DANE\\_Colombia](https://twitter.com/DANE_Colombia).
- **97.** Instituto Nacional de Estadística (INE) de Bolivia: [https://twitter.com/ine\\_bolivia.](https://twitter.com/ine_bolivia)
- **98.** Statistics Korea (KOSTAT) de Corea del Sur: [https://twitter.com/kostatin.](https://twitter.com/kostatin)

#### **YouTube**

- **99.** Canal "Rueda de Prensa" del DANE de Colombia: [https://www.youtube.com/](https://www.youtube.com/user/DaneColombia/videos) [user/DaneColombia/videos.](https://www.youtube.com/user/DaneColombia/videos)
- **100.** Canal "INEGI Informa" del INEGI de México: [https://www.youtube.com/user/](https://www.youtube.com/user/INEGIInforma/videos) [INEGIInforma/videos.](https://www.youtube.com/user/INEGIInforma/videos)
- **101.** Canal "INE Difusión" de España: [https://www.youtube.com/user/INEDifusion/](https://www.youtube.com/user/INEDifusion/videos) [videos.](https://www.youtube.com/user/INEDifusion/videos)
- **102.** Canal del INEC de Ecuador, serie "INEC responde": [https://www.youtube.com/](https://www.youtube.com/user/INECEcuador) [user/INECEcuador](https://www.youtube.com/user/INECEcuador).

![](_page_69_Picture_0.jpeg)